## **Lambda-Grid developments**

**History - Present - Future**

**Cees de Laat**

K, SURFnet BSIK NWO **University of Amsterdam** 

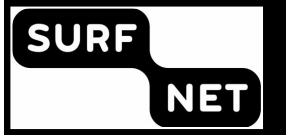

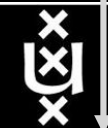

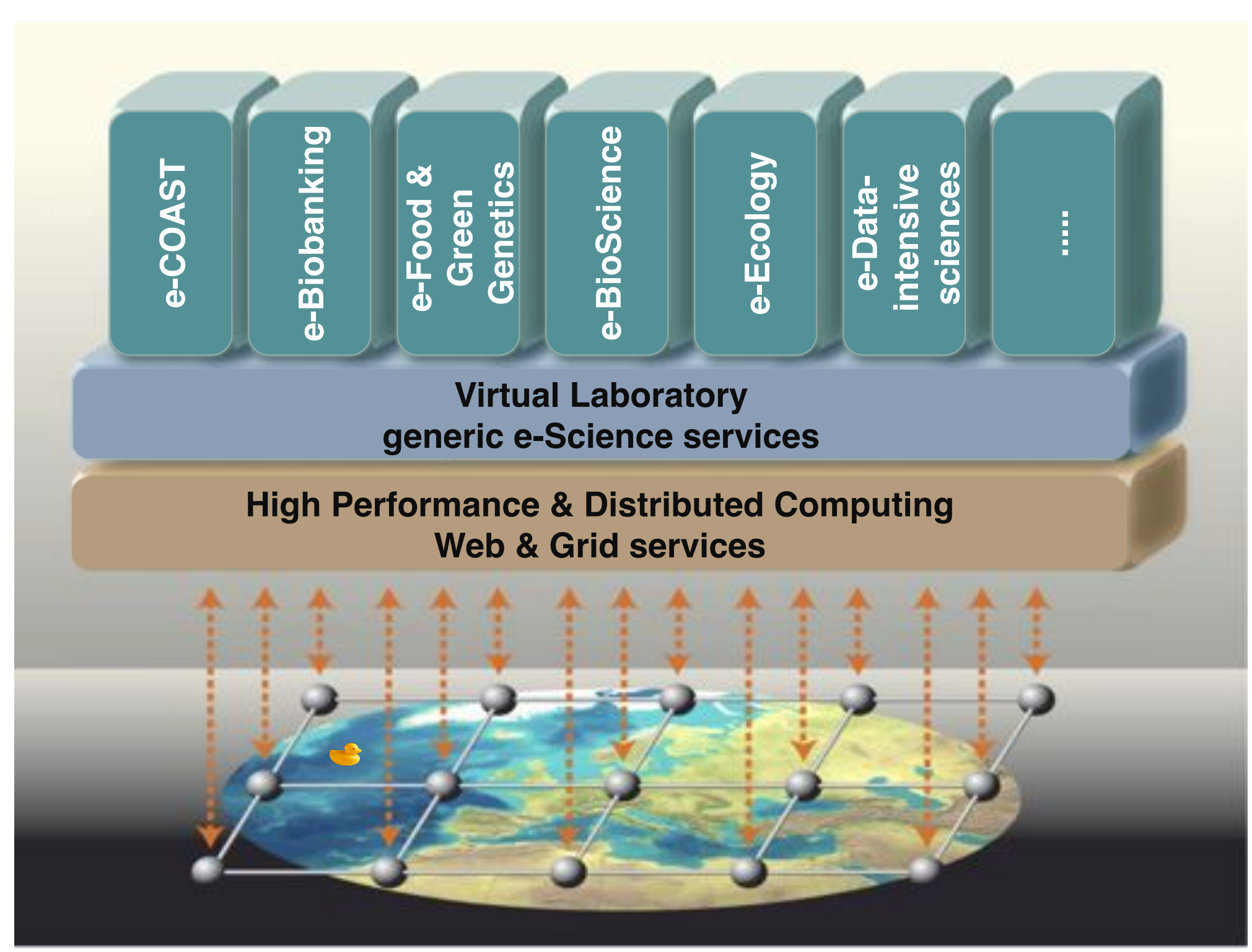

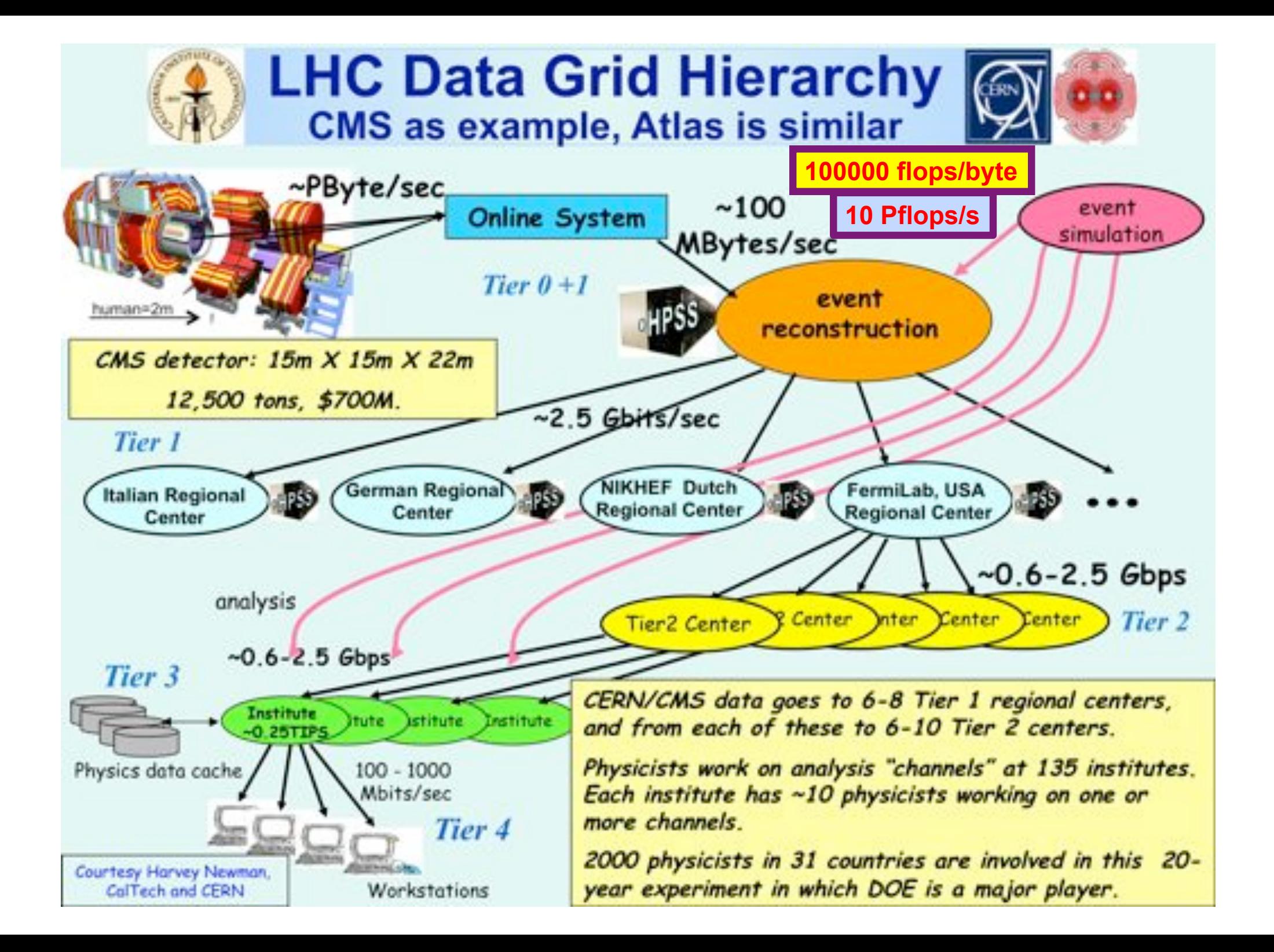

## The SCARIe project

**SCARIe:** a research project to create a Software Correlator for e-VLBI. **VLBI Correlation:** signal processing technique to get high precision image from spatially distributed radio-telescope.

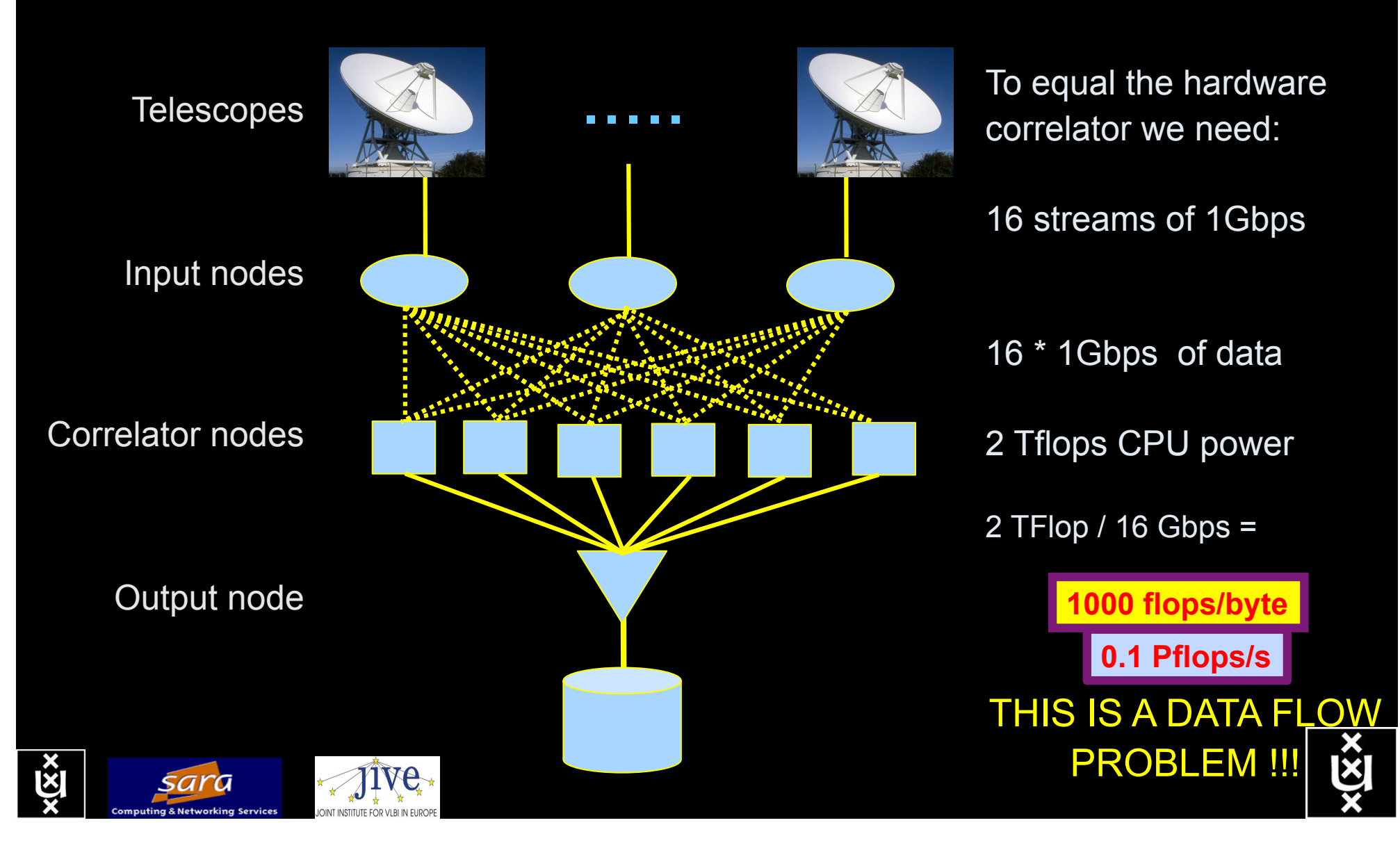

### LOFAR as a Sensor Network **20 flops/byte**

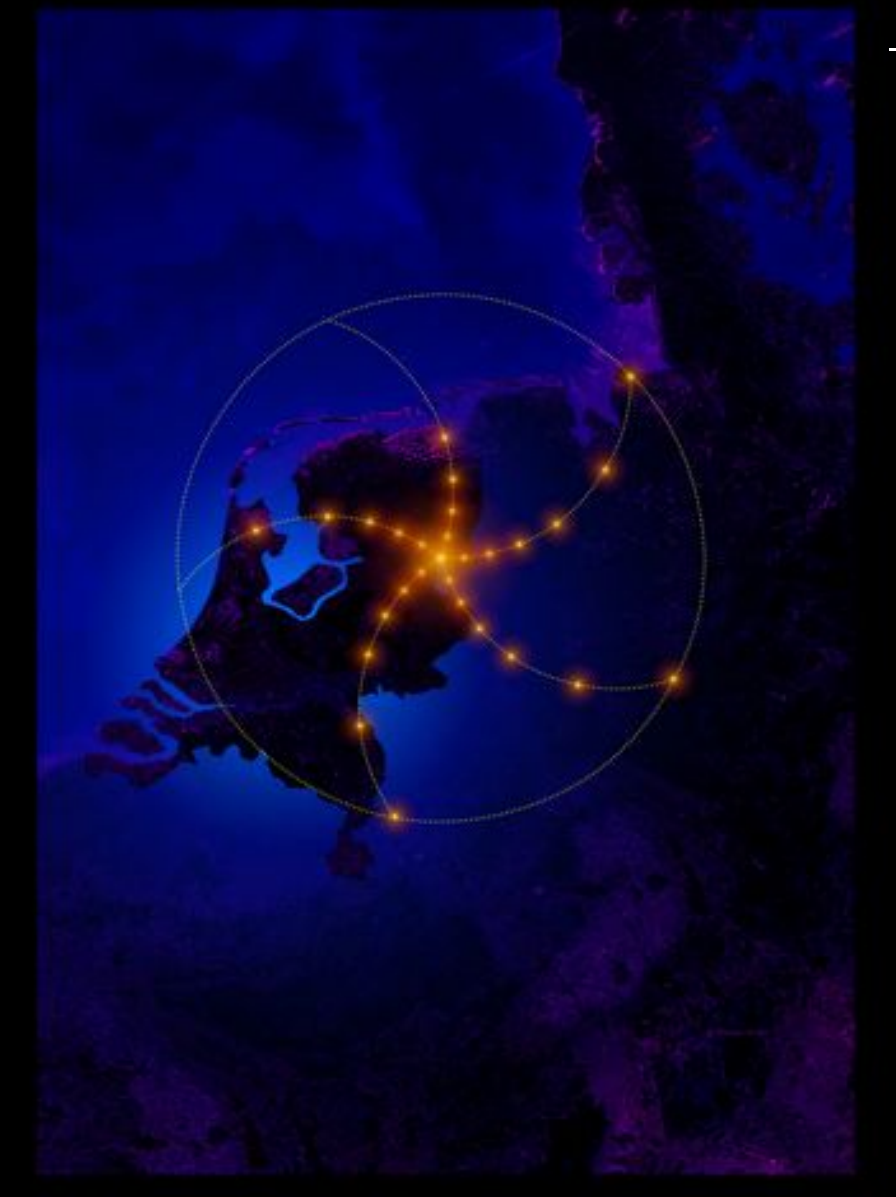

- LOFAR is a large distributed research infrastructure: **2 Tflops/s**
	- Astronomy:
		- >100 phased array stations
		- Combined in aperture synthesis array
		- 13,000 small "LF" antennas
		- $-13,000$  small "HF" tiles
	- Geophysics:
		- 18 vibration sensors per station
		- Infrasound detector per station
	- > 20 Tbit/s generated digitally
	- >40 Tflop/s supercomputer
	- innovative software systems
		- new calibration approaches
		- full distributed control
		- VO and Grid integration
		- datamining and visualisation

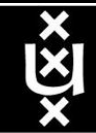

### **US and International OptIPortal Sites**

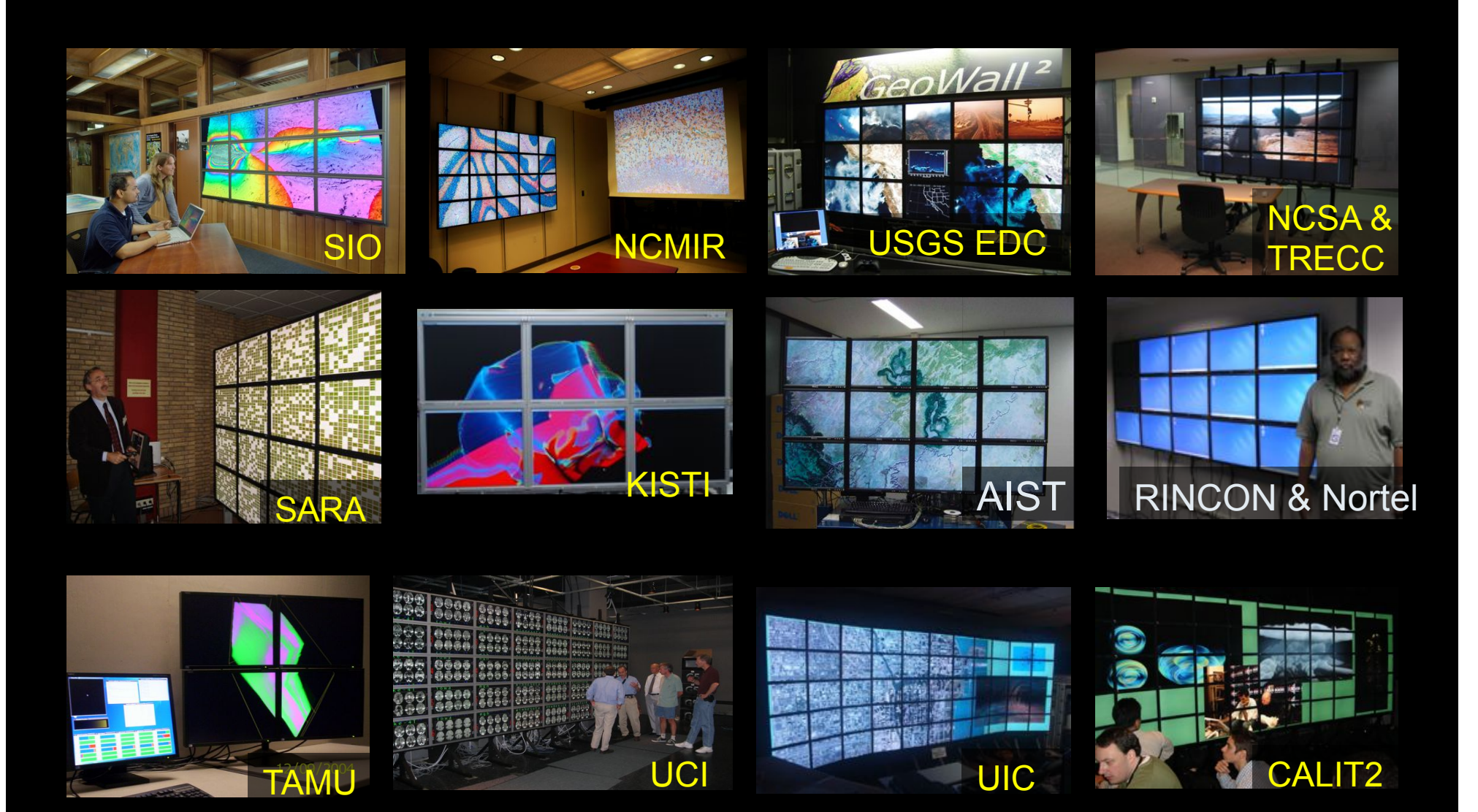

 $\overline{\mathbf{x}}$ 

## The "Dead Cat" demo

### **1 Mflops/byte**

**Real time issue**

SC2004, Pittsburgh, Nov. 6 to 12, 2004 iGrid2005, San Diego, sept. 2005

Many thanks to: AMC **SARA GigaPort**  UvA/AIR Silicon Graphics, Inc. Zoölogisch Museum

M. Scarpa, R.G. Belleman, P.M.A. Sloot and C.T.A.M. de Laat, "Highly Interactive Distributed Visualization", iGrid2005 special issue, Future Generation Computer Systems, volume 22 issue 8, pp. 896-900 (2006).

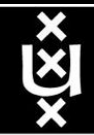

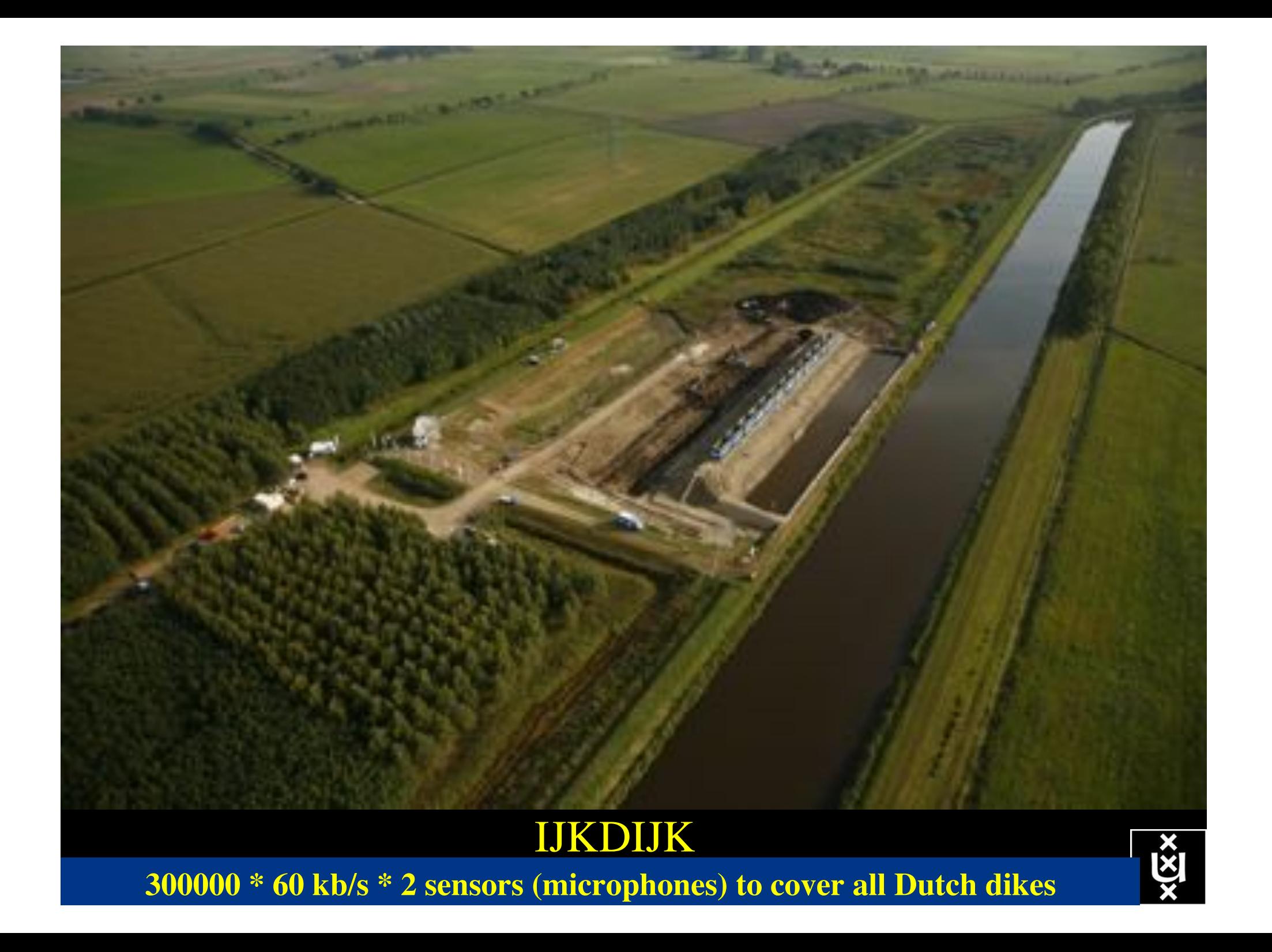

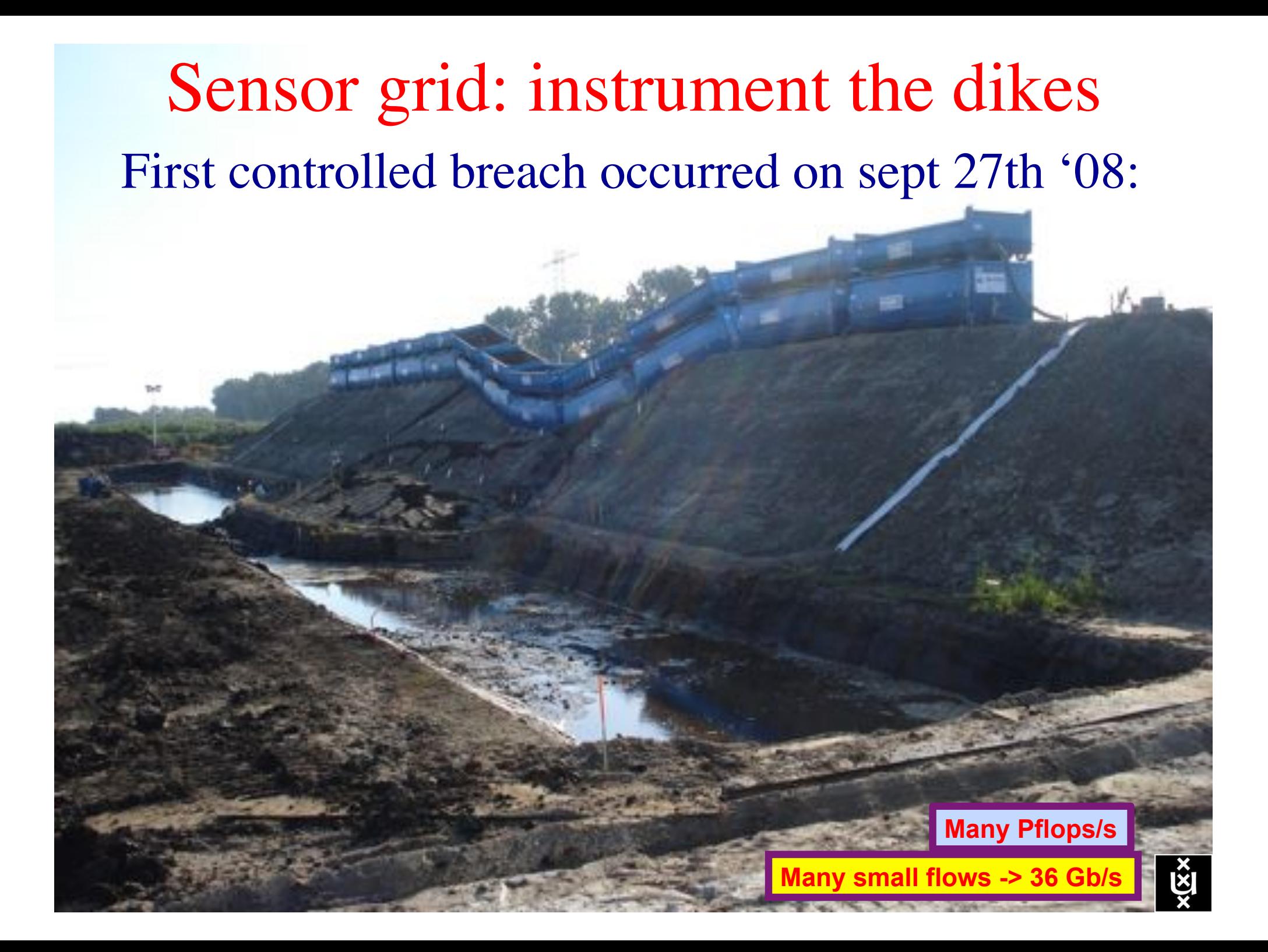

# **CosmoGrid**

. Motivation: **previous simulations found >100 times more substructure than is observed!** 

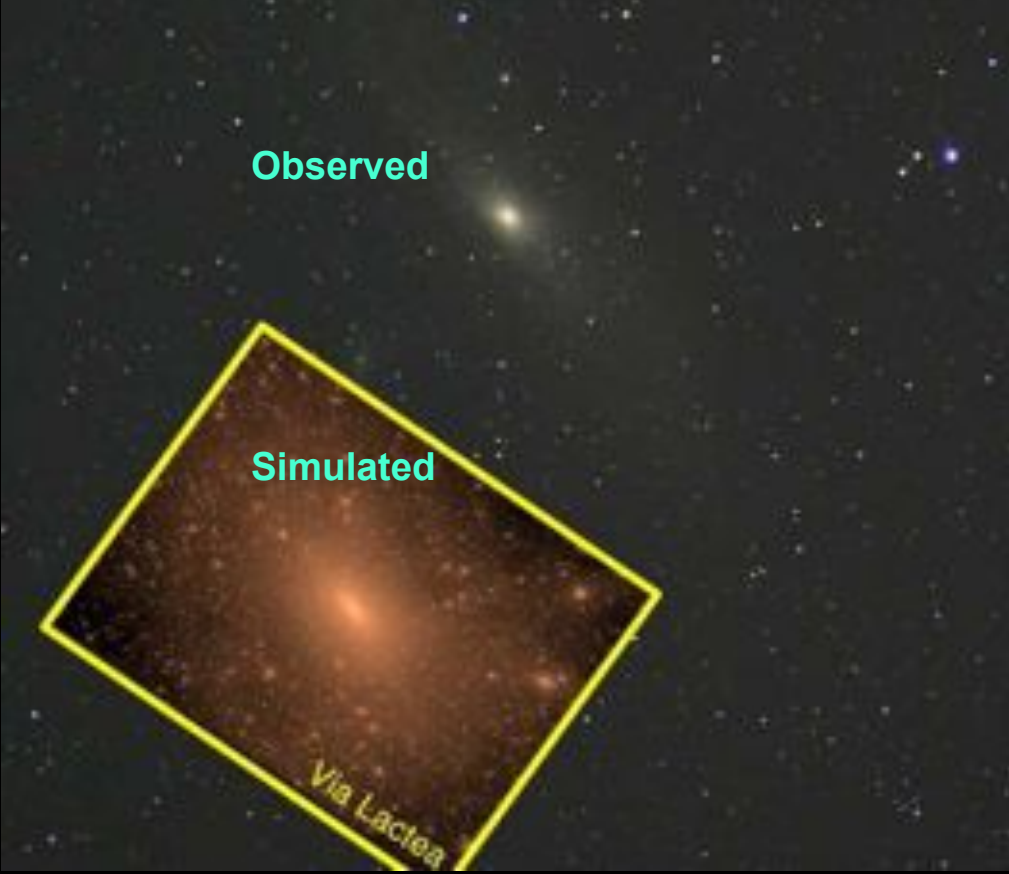

- . Simulate large structure formation in the Universe
	- Dark Energy (cosmological constant)
	- Dark Matter (particles)!
- ! Method: Cosmological *N*-body code
- ! Computation: Intercontinental SuperComputer Grid

## The hardware setup

**10 Mflops/byte**

**1 Eflops/s**

- ! 2 supercomputers :
	- 1 in Amsterdam (60Tflops Power6 @ SARA)
	- $-$  1 in Tokyo (30Tflops Cray XD0-4  $@$  CFCA)
- . Both computers are connected via an intercontinental optical 10 Gbit/s network

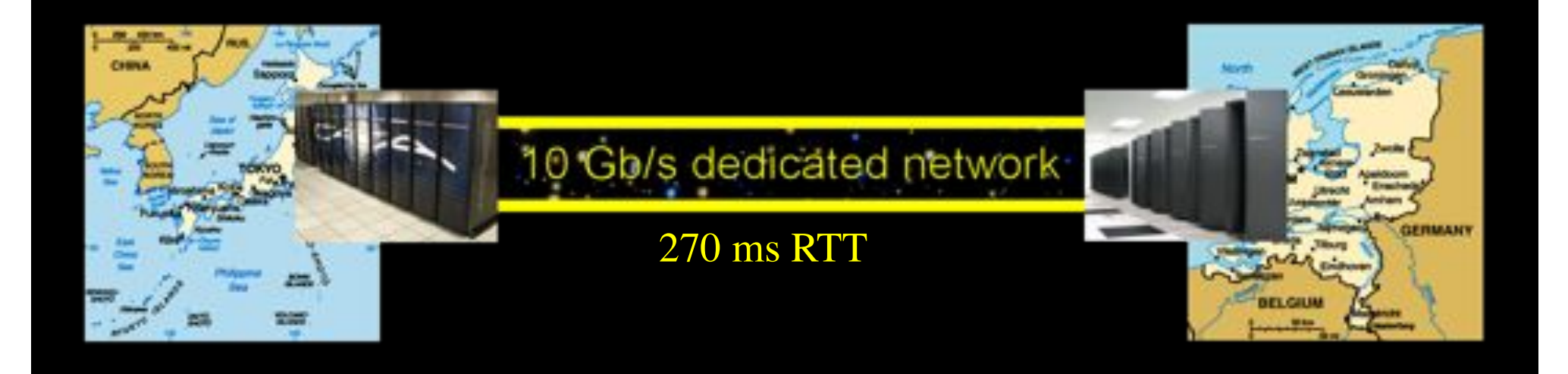

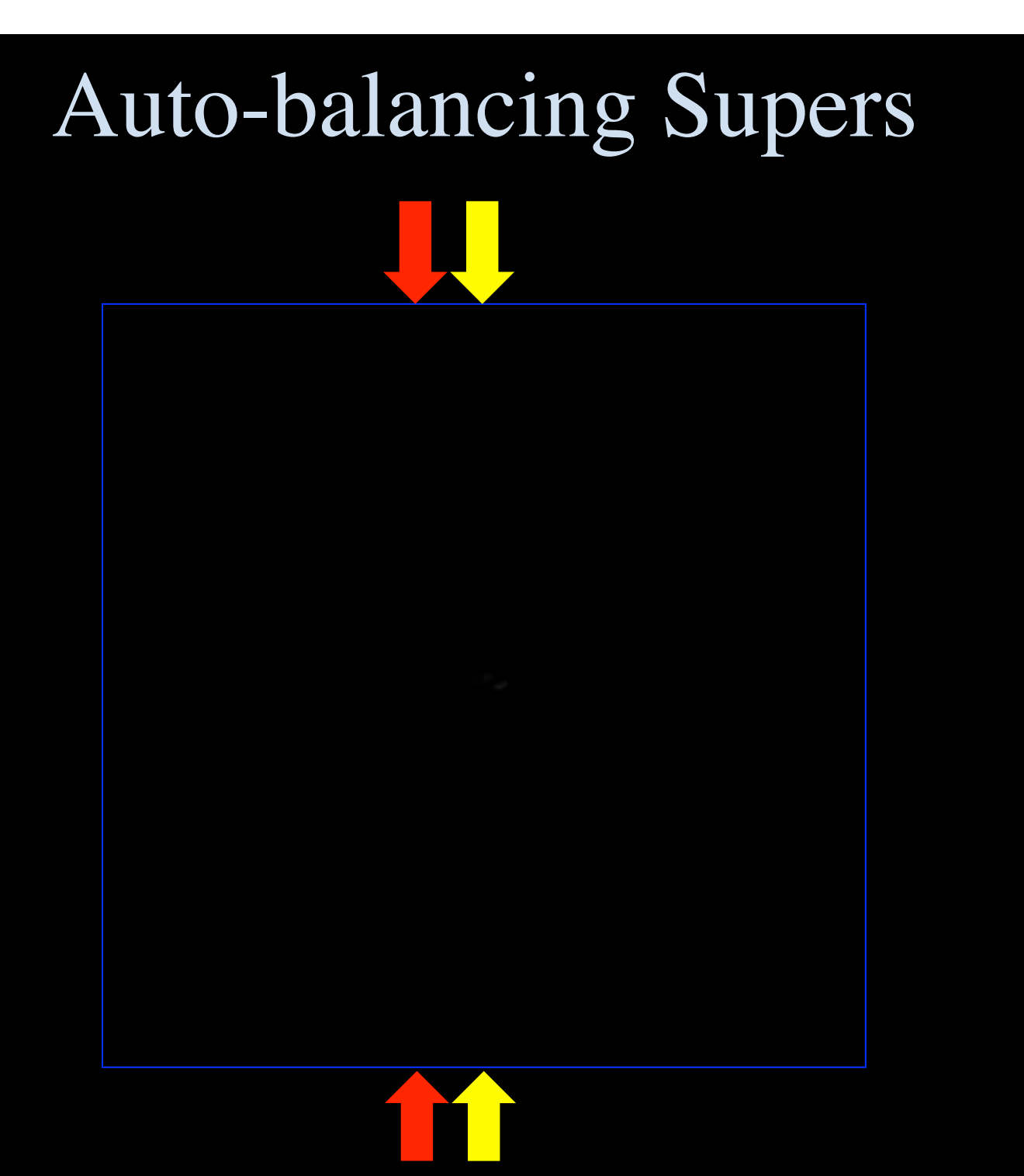

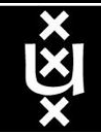

### Why is more resolution is better?

- 1. More Resolution Allows Closer Viewing of Larger Image
- 2. Closer Viewing of Larger Image Increases Viewing Angle
- 3. Increased Viewing Angle Produces Stronger Emotional Response

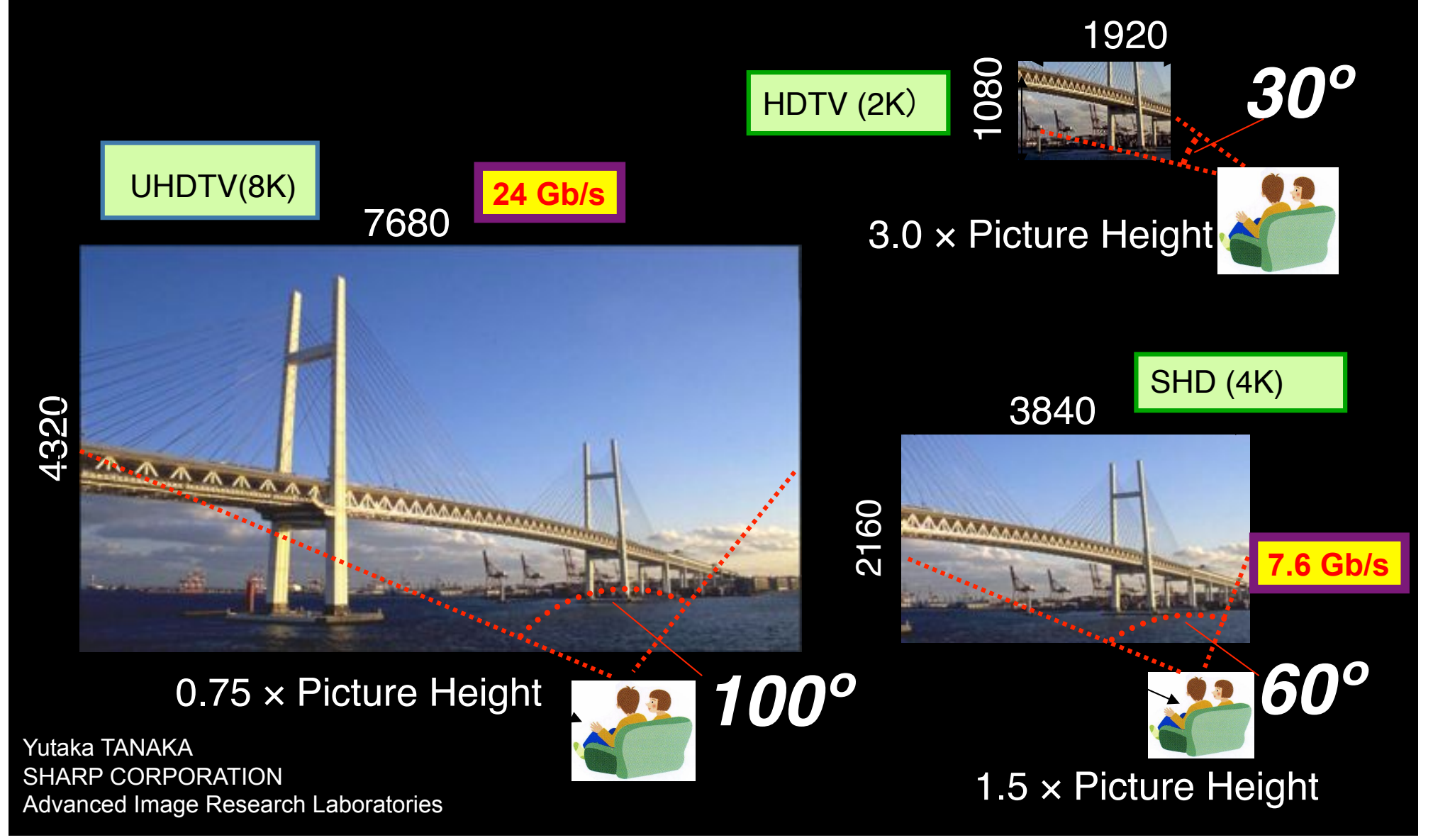

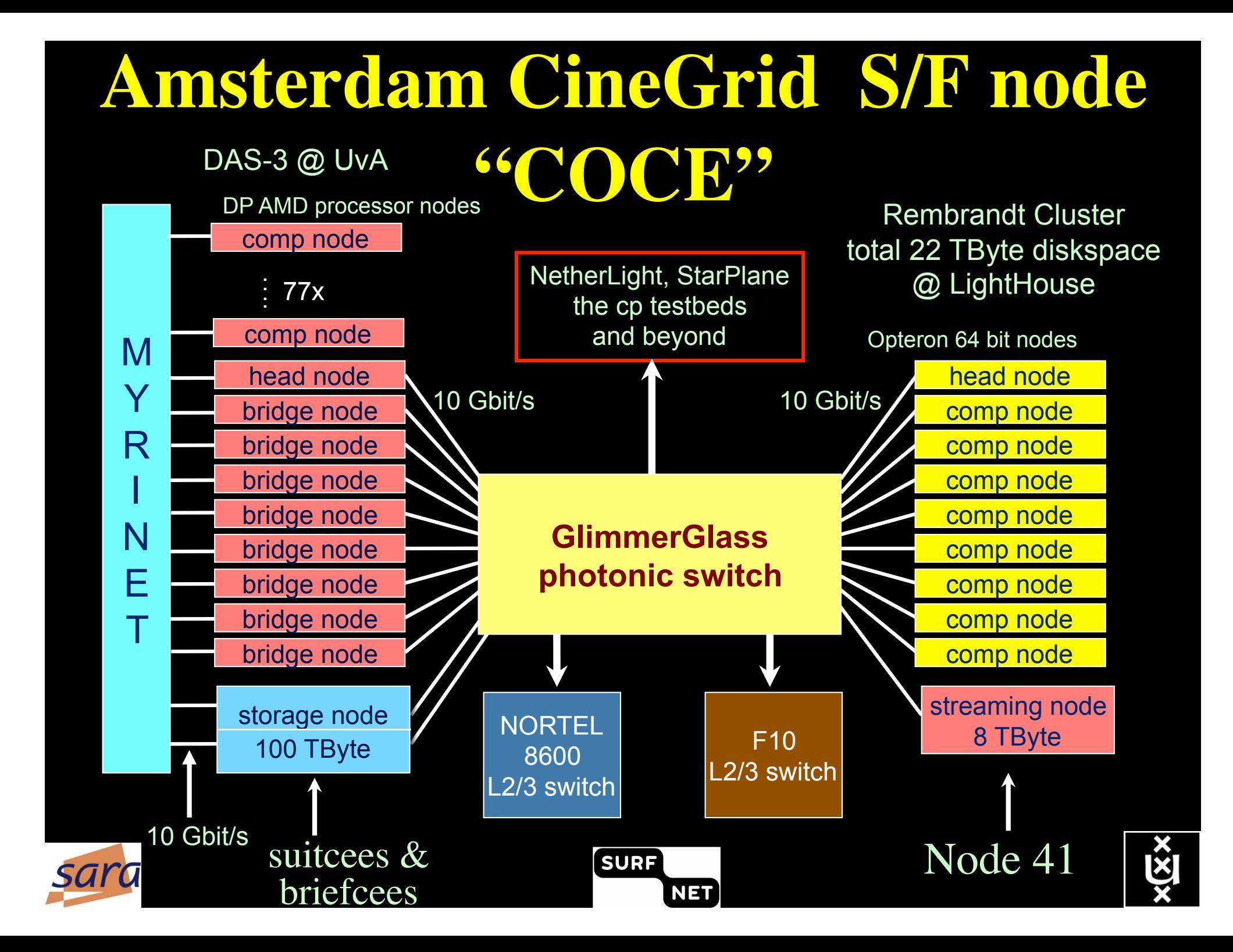

# **CineGrid portal**

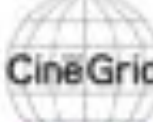

### **CineGrid distribution center Amsterdam**

#### | About | Browse Centent | cinegrid.org | cinegrid.ol

### **Amsterdam Node Status:**

nade41/ Disk space used: 8 G/R Disk upsce available: 10 GB

#### Search node:

Search.

#### **Browse by tag:**

amsterdam arimation antonacci blender boat bridge burns CQI dates holland hollandfestival Inidichestrate muziekgebouw

nieuwmarkt ODEFB prague ship train tram frams waag

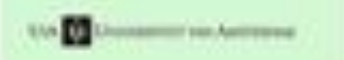

### **CineGrid Amsterdam**

Welcome to the Amsterdam CineGnd detribution node. Below are the latest additions of super-high-quality video to our node.

for more information about CineGrid and our effords look at the about section.

### **Latest Additions**

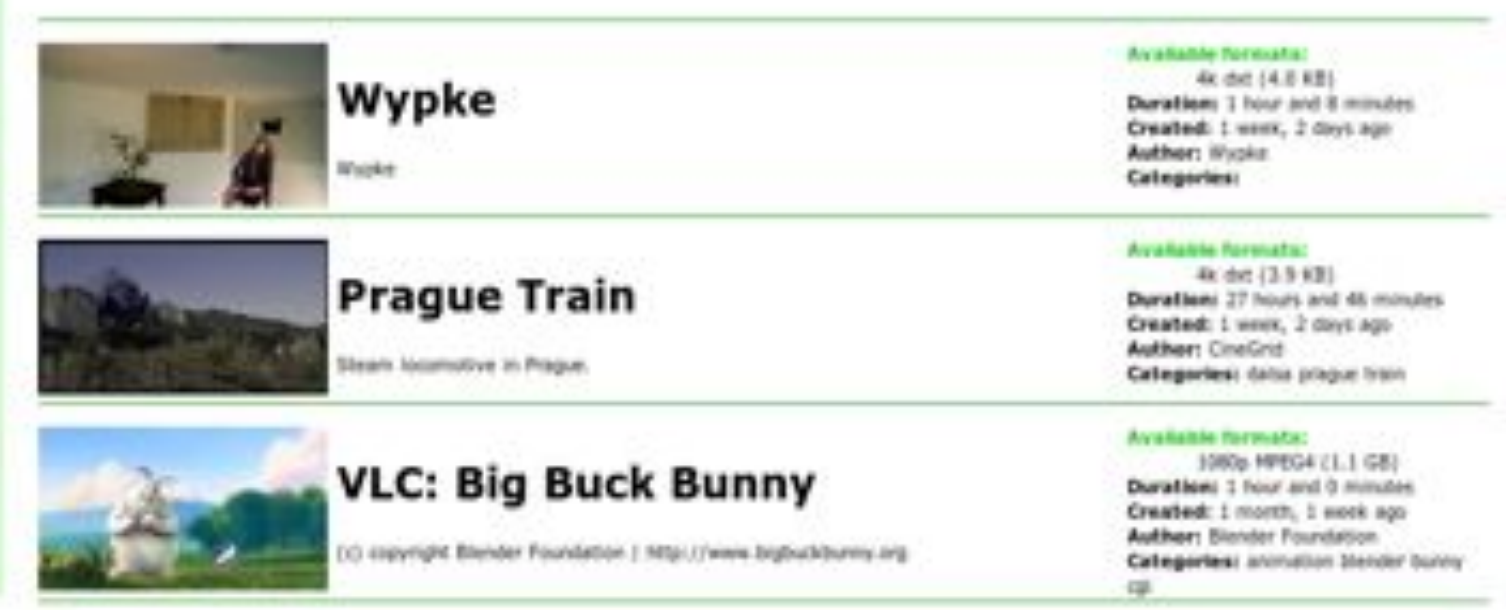

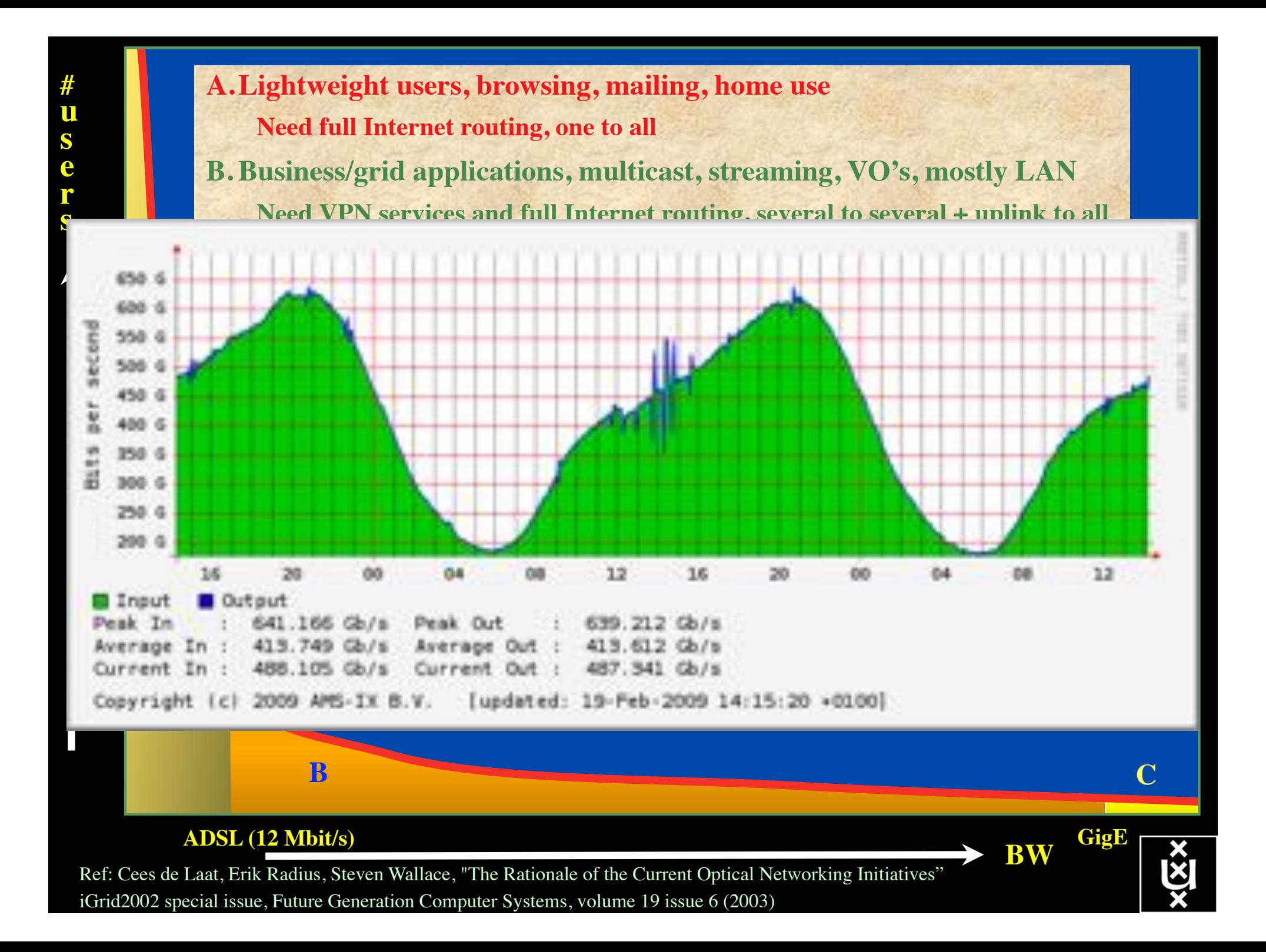

# Towards Hybrid Networking!

- Costs of photonic equipment  $10\%$  of switching 10 % of full routing
	- for same throughput!
	- Photonic vs Optical (optical used for SONET, etc, 10-50 k\$/port)
	- DWDM lasers for long reach expensive, 10-50 k\$
- Bottom line: look for a hybrid architecture which serves all classes in a cost effective way
	- map  $A \rightarrow L3$ ,  $B \rightarrow L2$ ,  $C \rightarrow L1$  and  $L2$
- Give each packet in the network the service it needs, but no more !

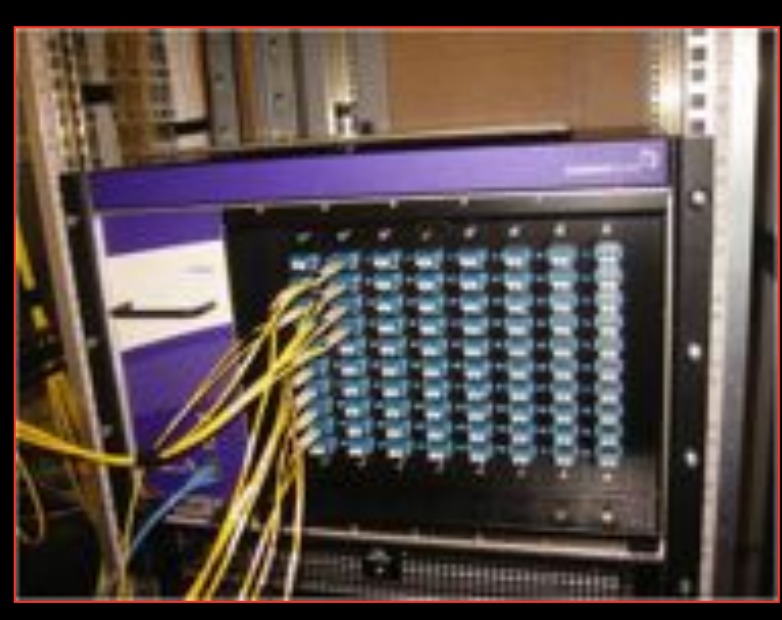

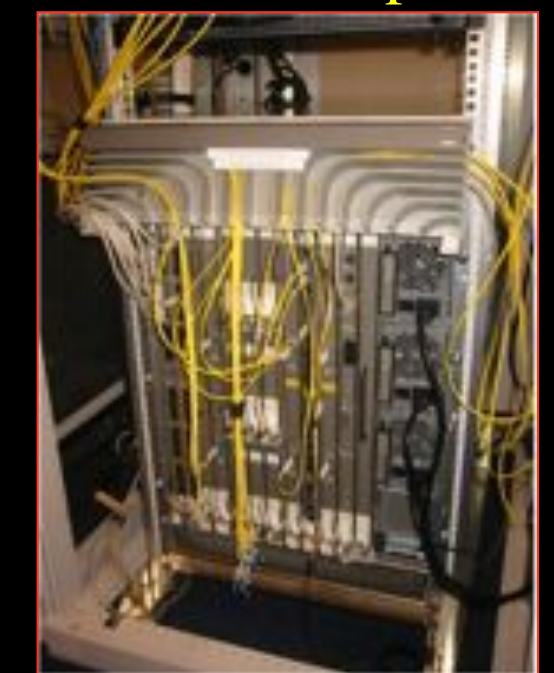

### $L1 \approx 2-3$  k\$/port  $L2 \approx 5-8$  k\$/port  $L3 \approx 75+$  k\$/port

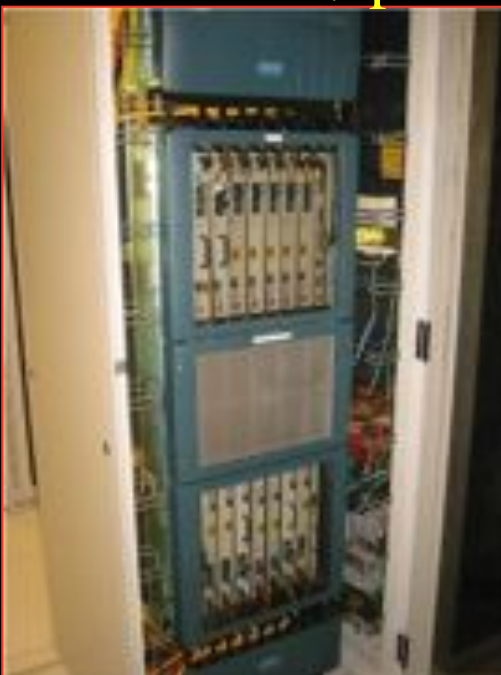

## How low can you go?

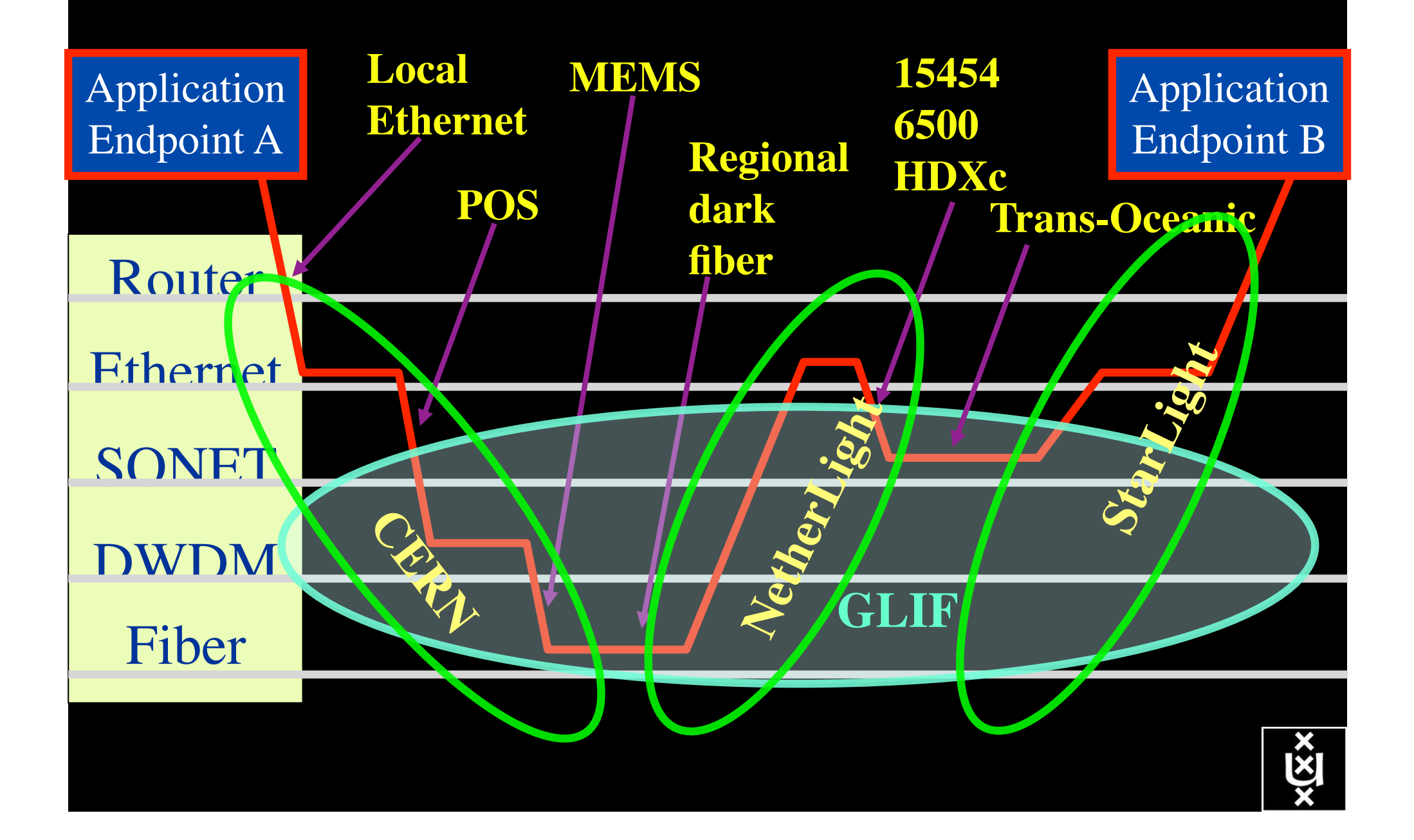

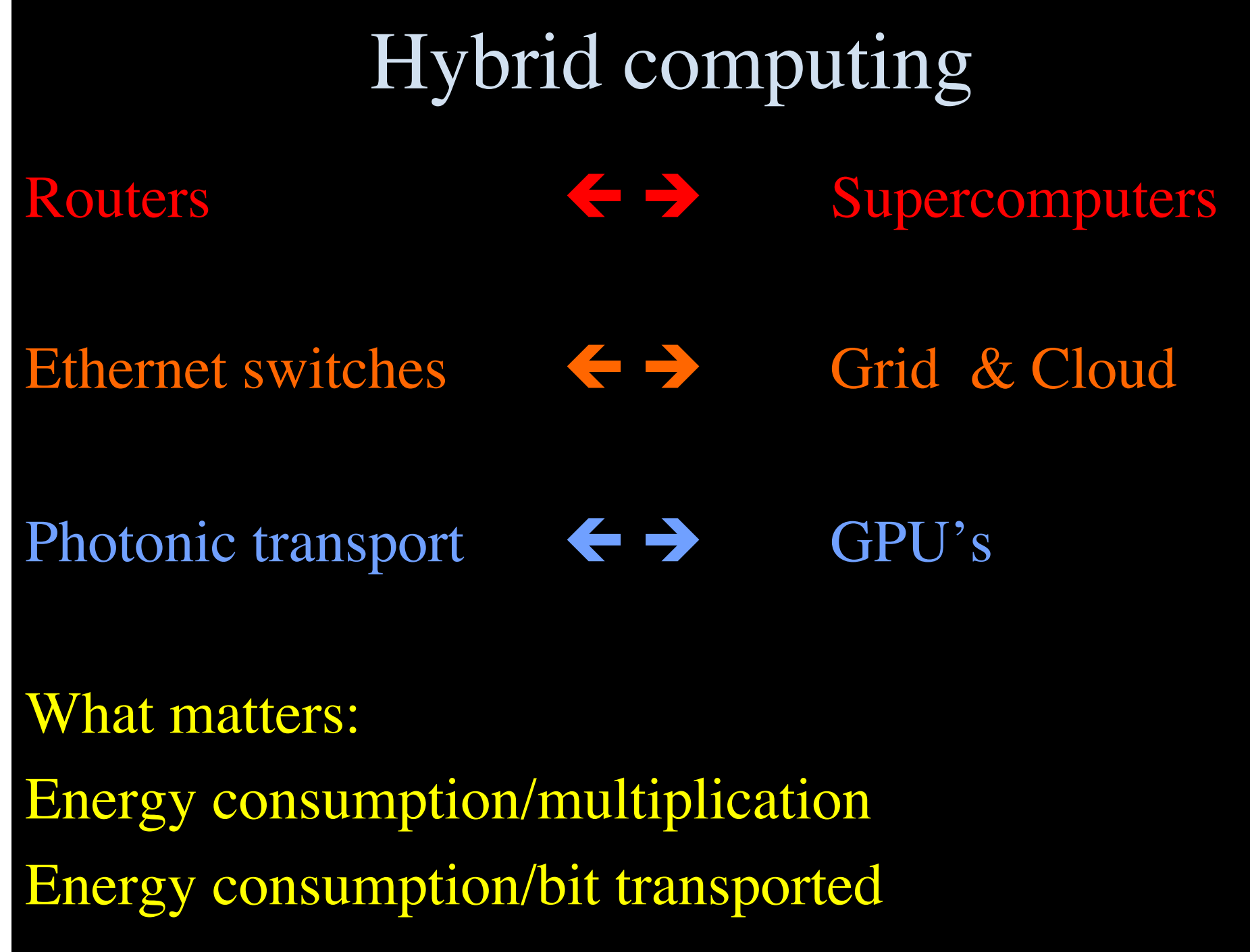

 $x\sqrt{\frac{X}{X}}$ 

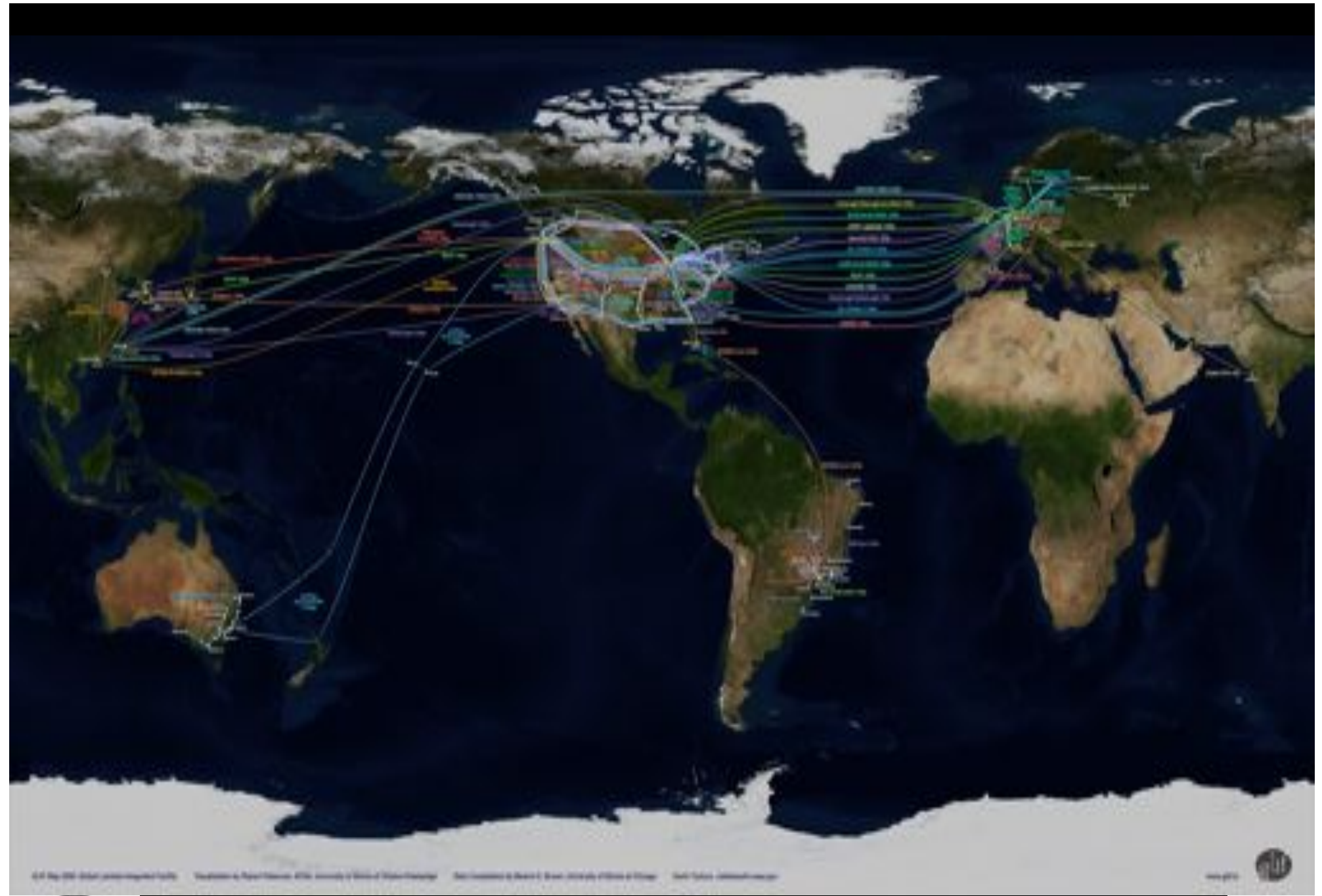

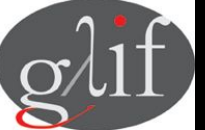

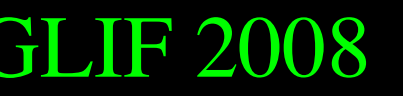

GLIF 2008 **Visualization courtesy of Bob Patterson, NCSA Data collection by Maxine Brown.** 

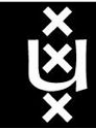

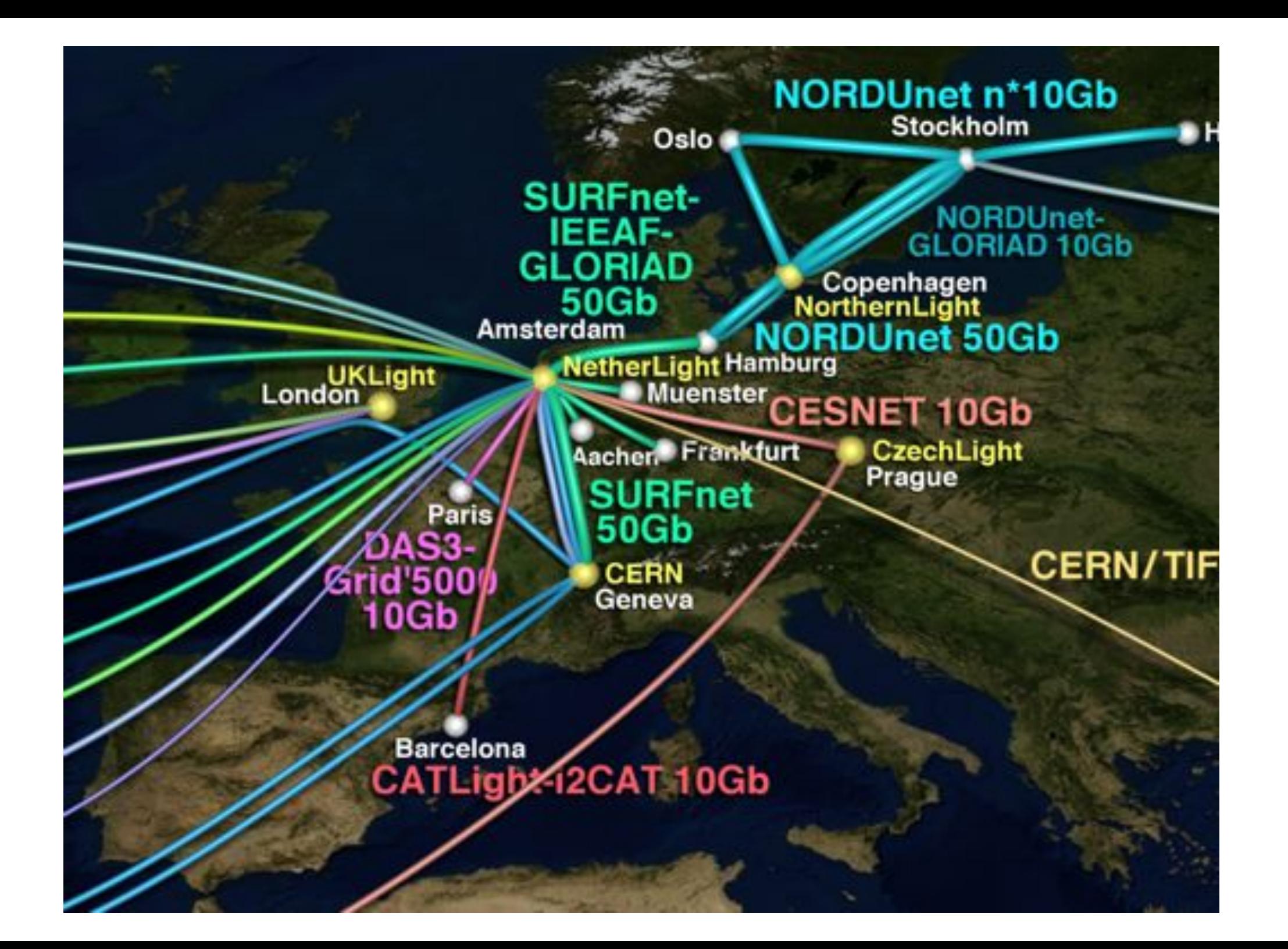

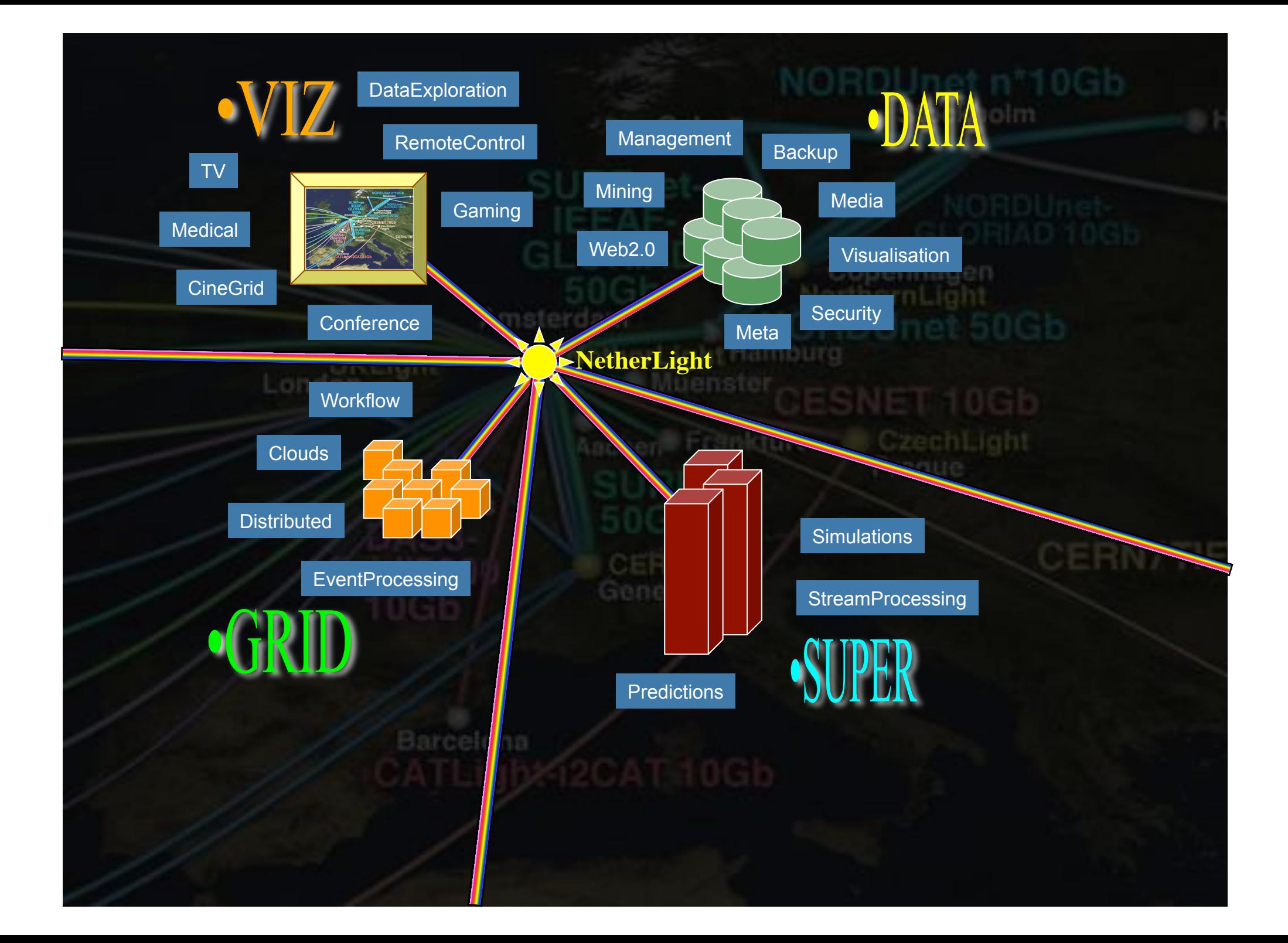

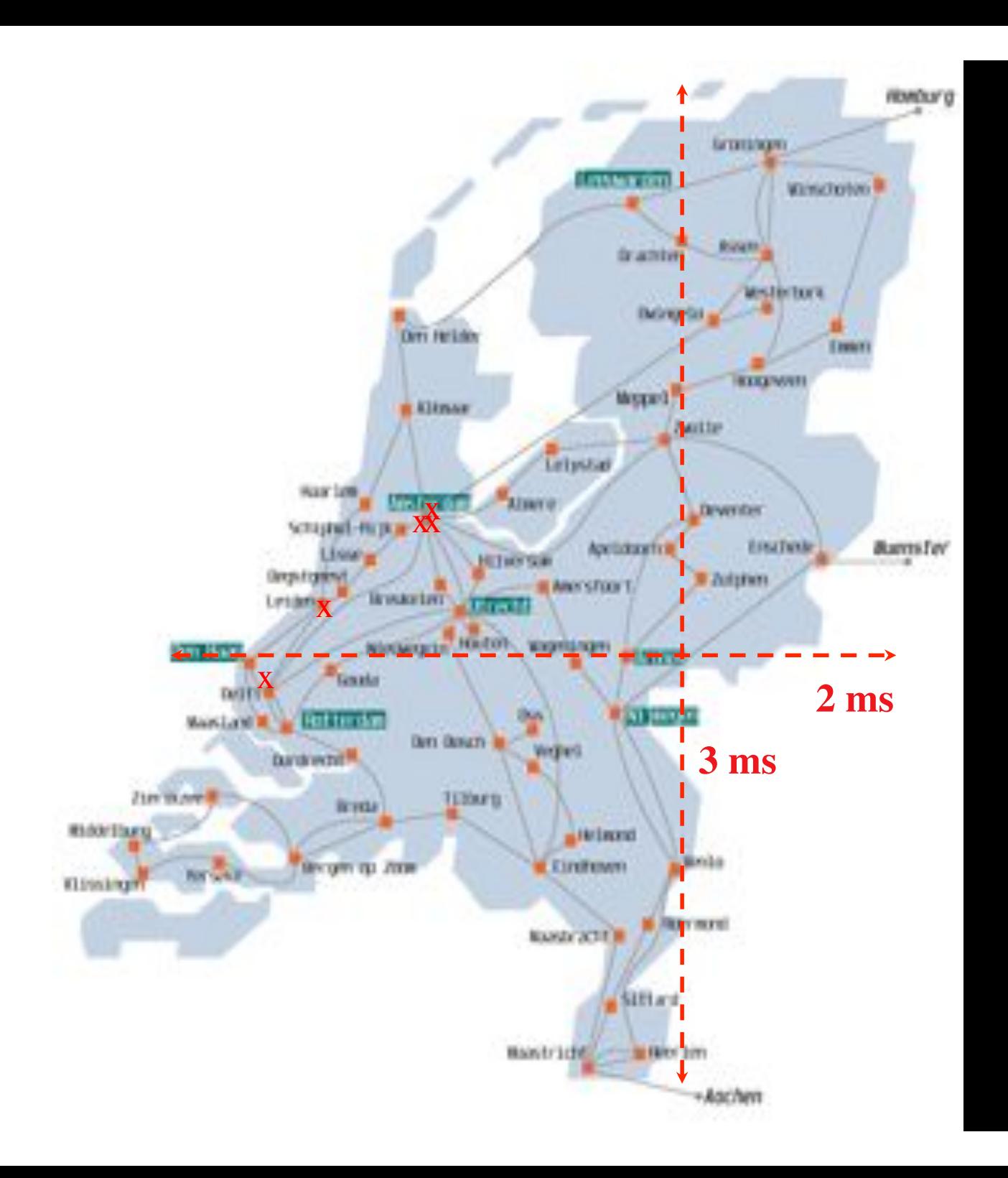

In The Netherlands SURFnet connects between 180: - universities;

- 
- academic hospitals;
- most polytechnics; research centers.

with an indirect  $\sim$ 750K user base

~ 8860 km scale comparable to railway system

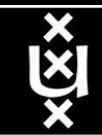

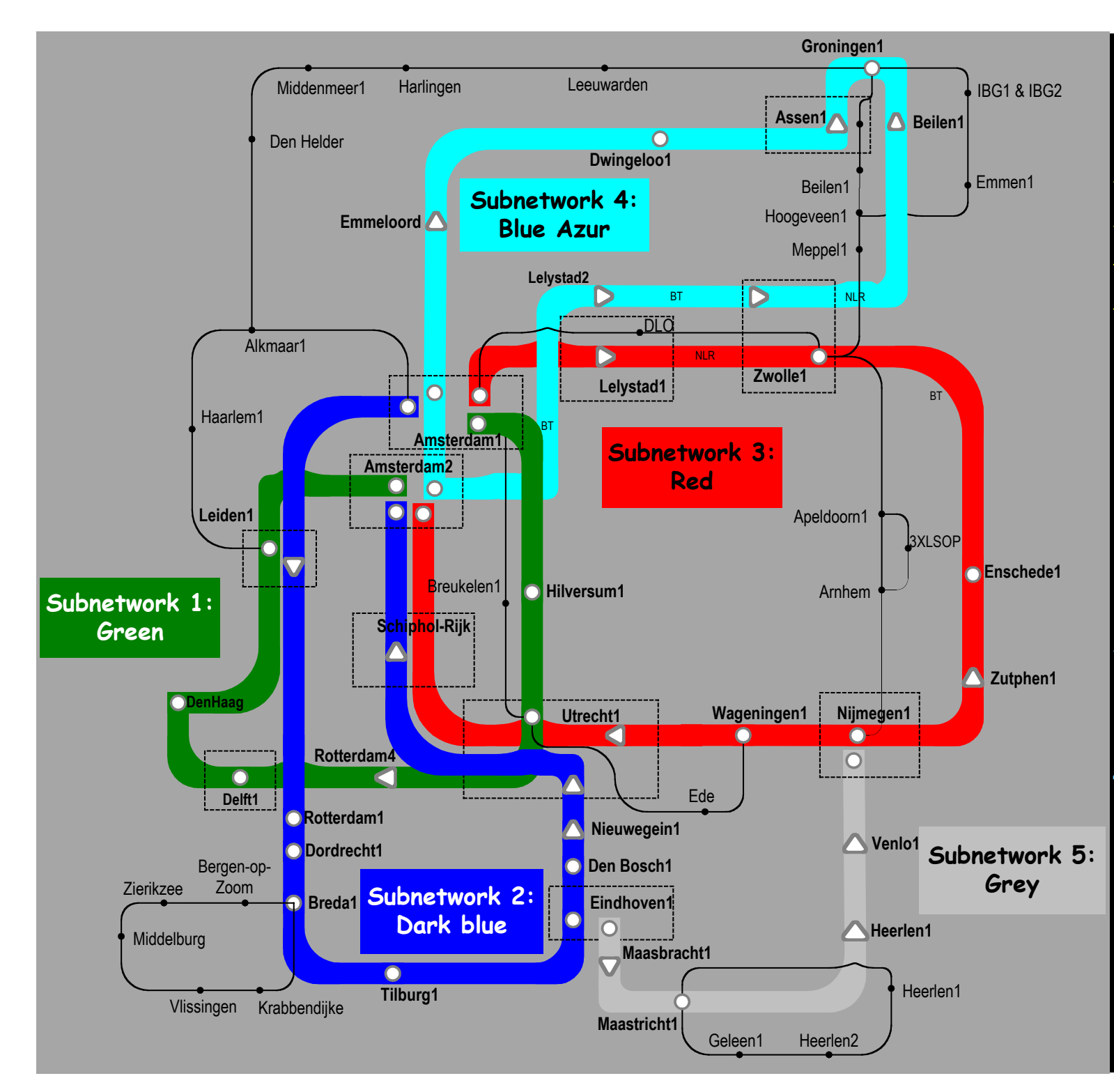

Common Photonic **Layer** (CPL) in SURFnet6

supports up to 72 Lambda's of 10 G each 40 G soon.

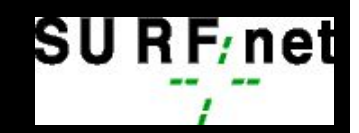

X

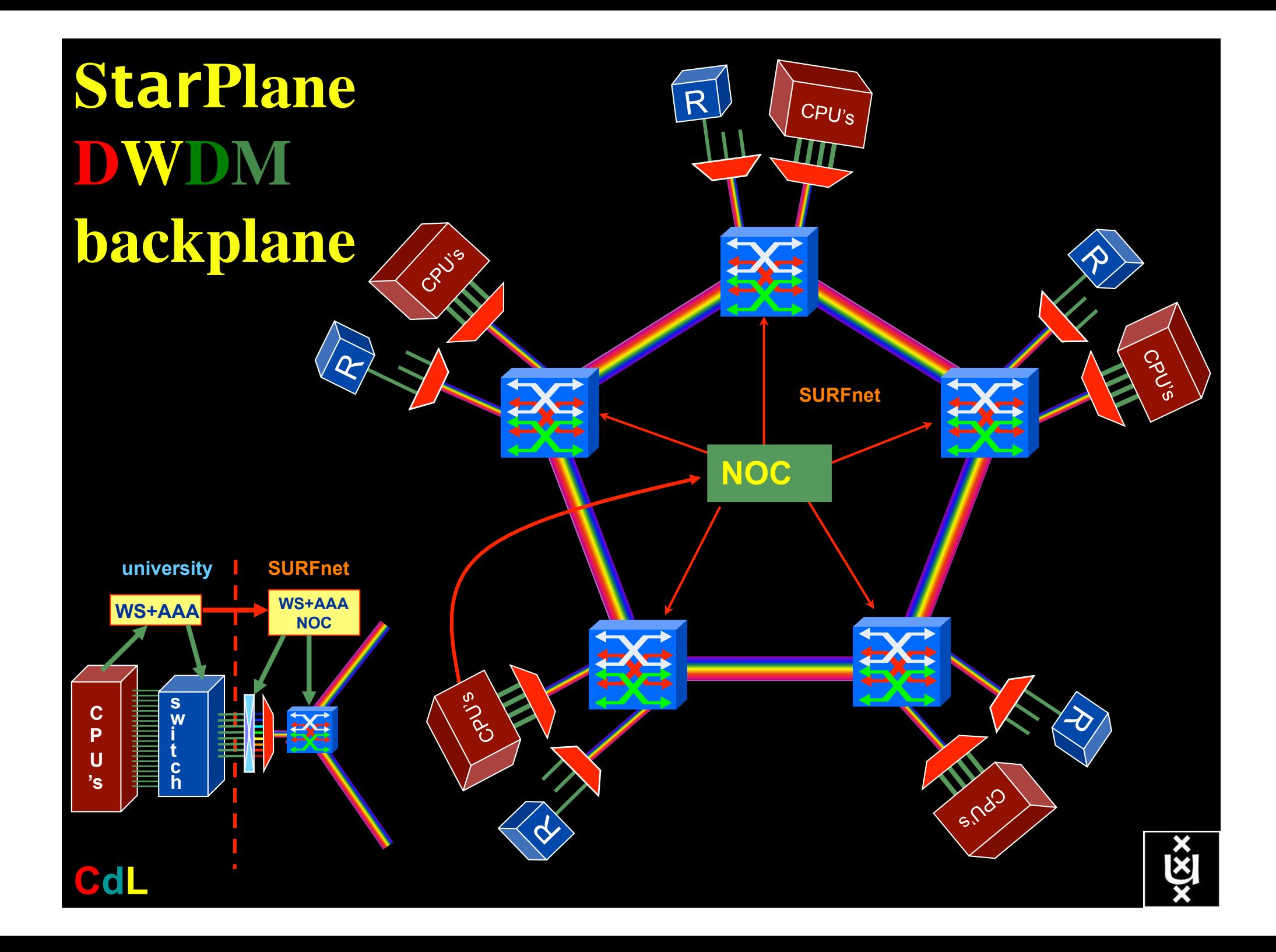

## DAS-3 Cluster Architecture

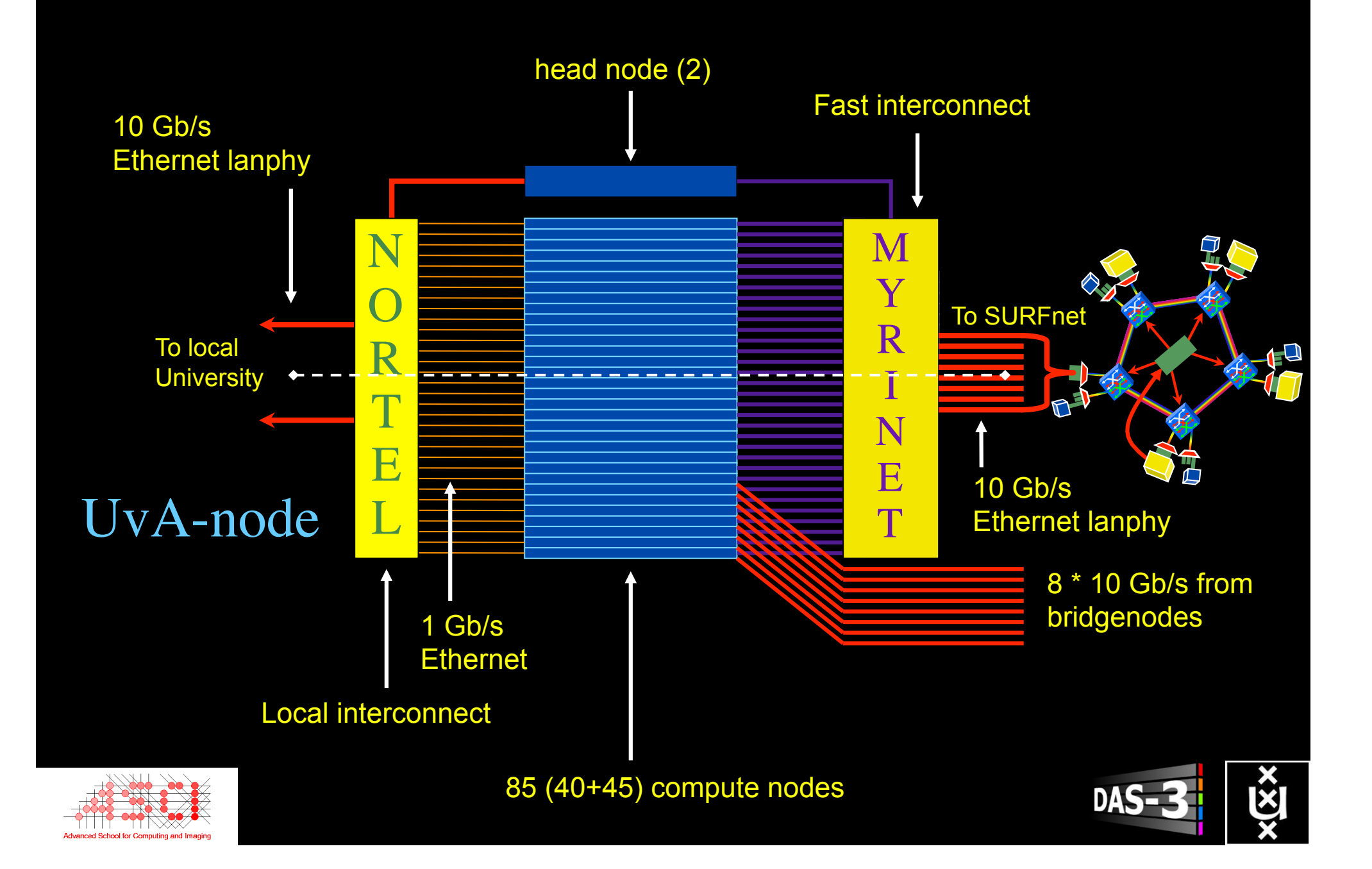

### The challenge for sub-second switching

### bringing up/down a  $\lambda$  takes minutes

- this was fast in the era of old time signaling (phone/fax)
- $-\lambda$  2  $\lambda$  influence (Amplifiers, non linear effects)
- however minutes is historically grown, 5 nines, up for years
- working with Nortel CIENA to get setup time significantly down

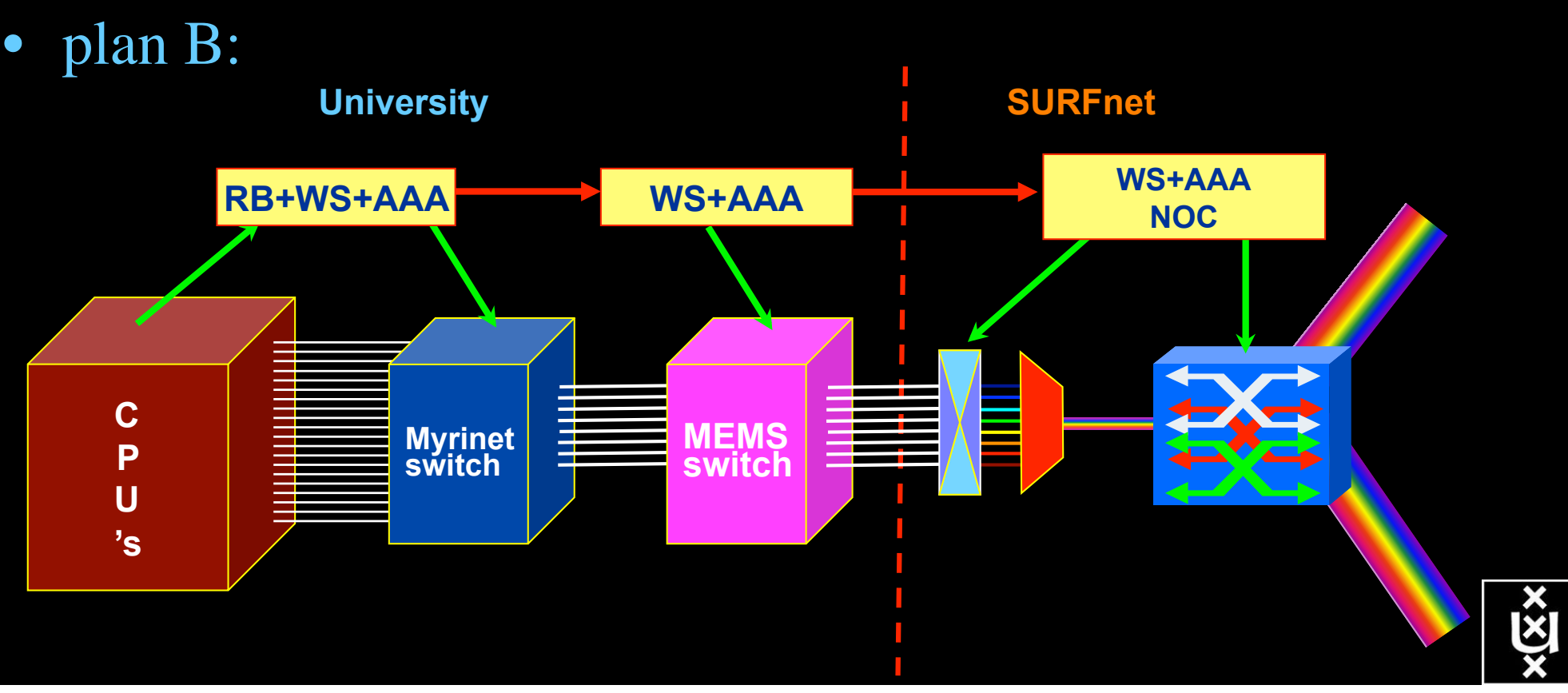

### GRID Co-scheduling problem space

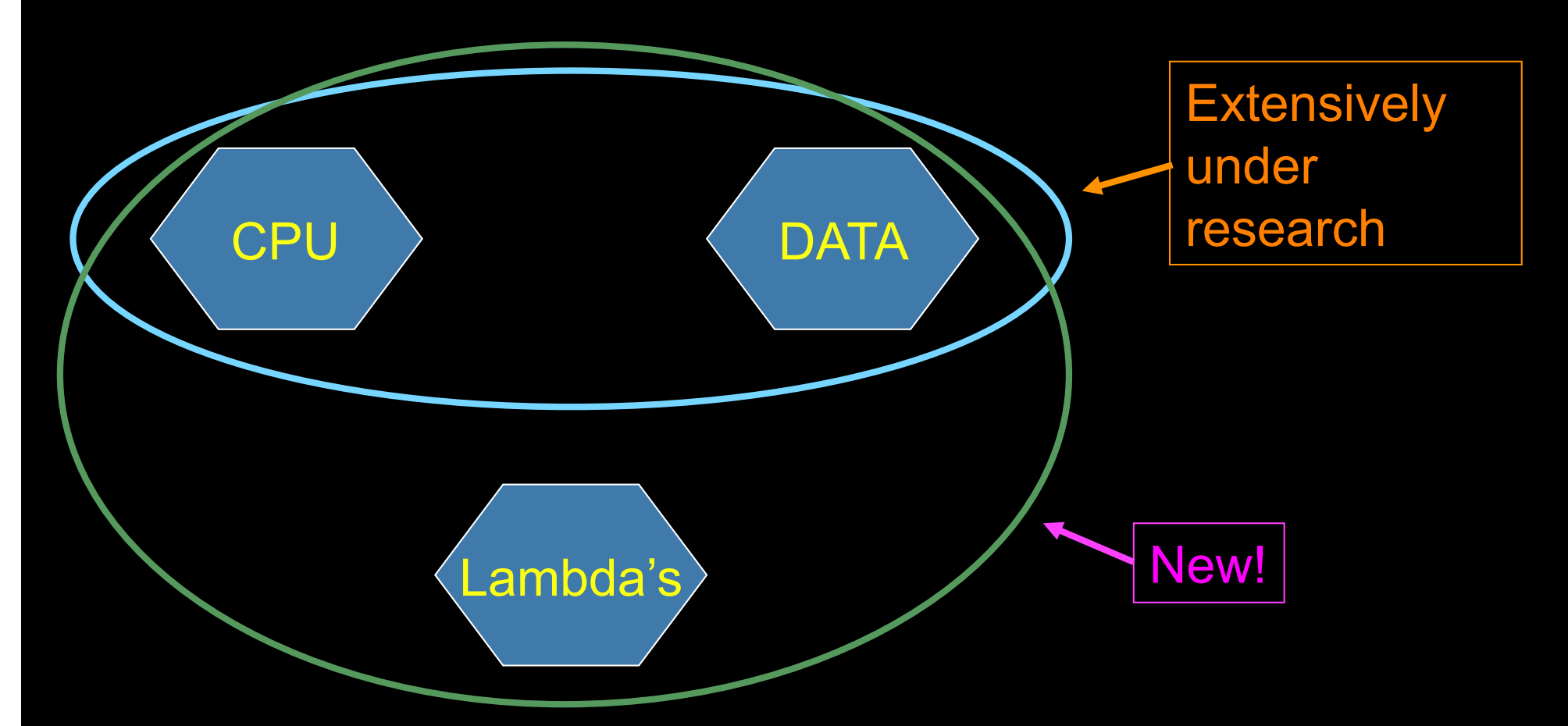

The StarPlane vision is to give flexibility directly to the applications by allowing them to choose the logical topology in real time, ultimately with sub-second lambda switching times on part of the SURFnet6 infrastructure.

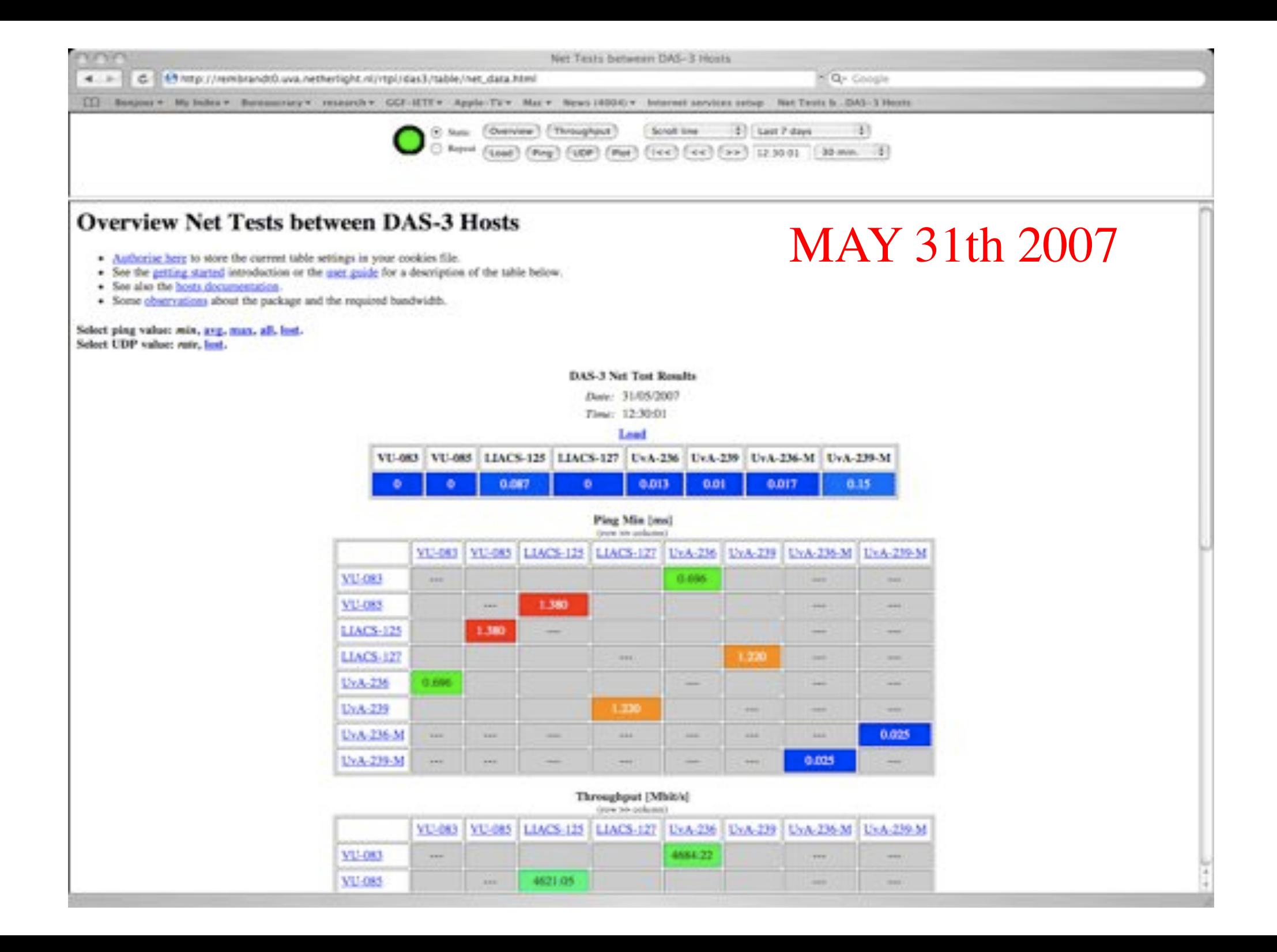

# **Games and Model Checking**

• Can solve entire Awari game on wide-area DAS-3 (889 B positions)

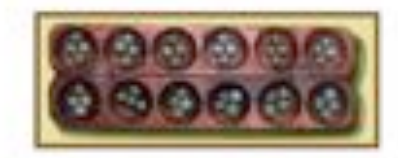

- . Needs 10G private optical network [CCGrid'08]
- . Distributed model checking has very similar communication pattern
	- . Search huge state spaces, random work distribution, bulk asynchronous transfers
- . Can efficiently run DeVinE model checker on widearea DAS-3, use up to 1 TB memory [IPDPS'09]

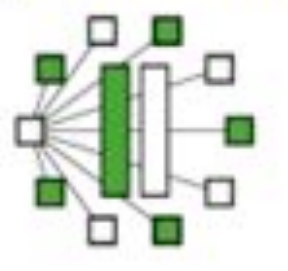

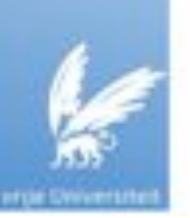

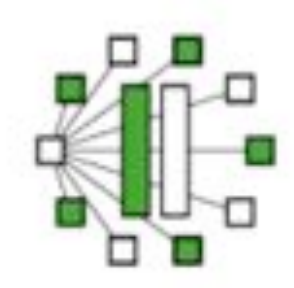

# **Required wide-area** bandwidth

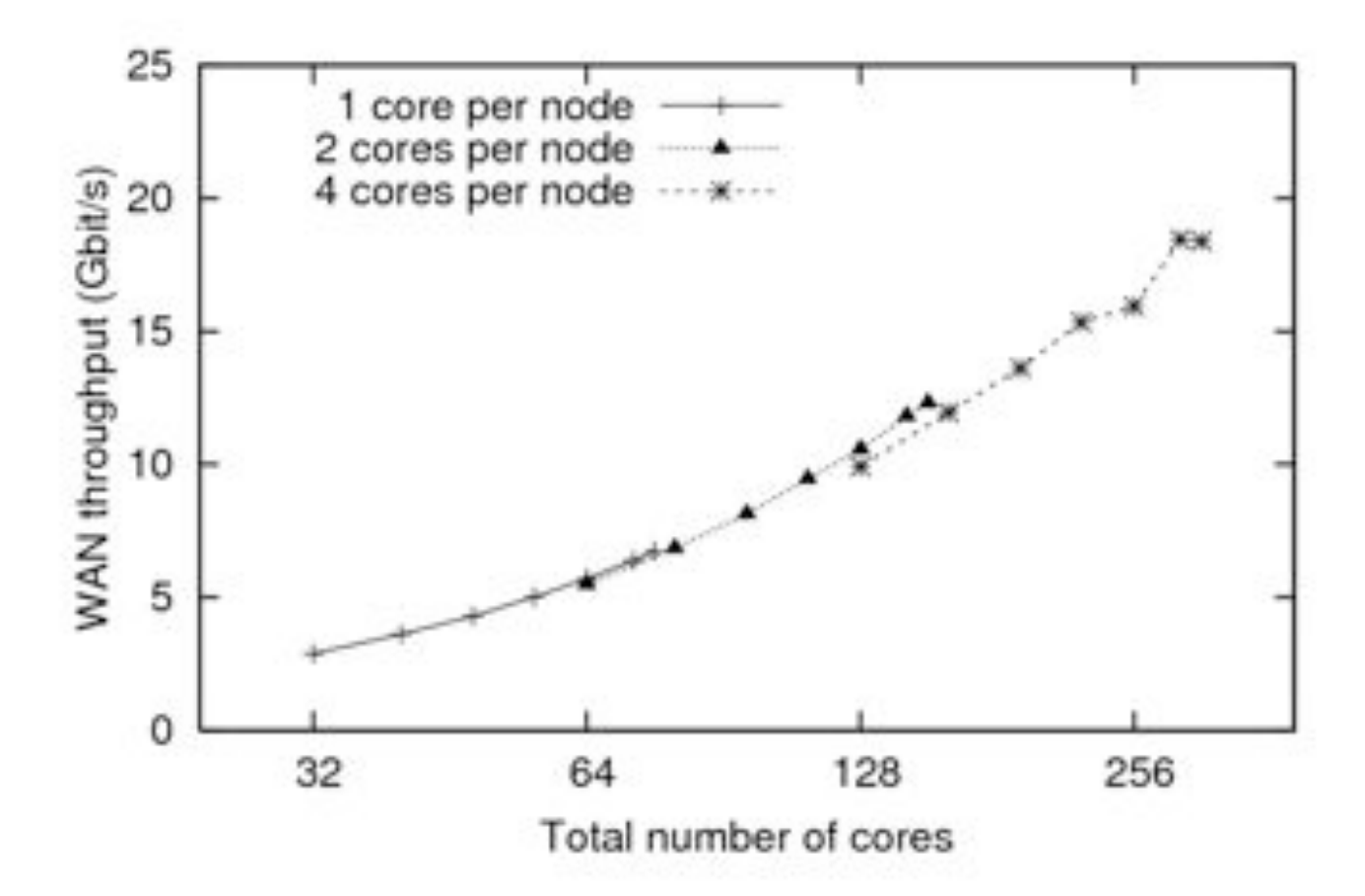

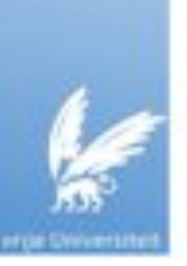

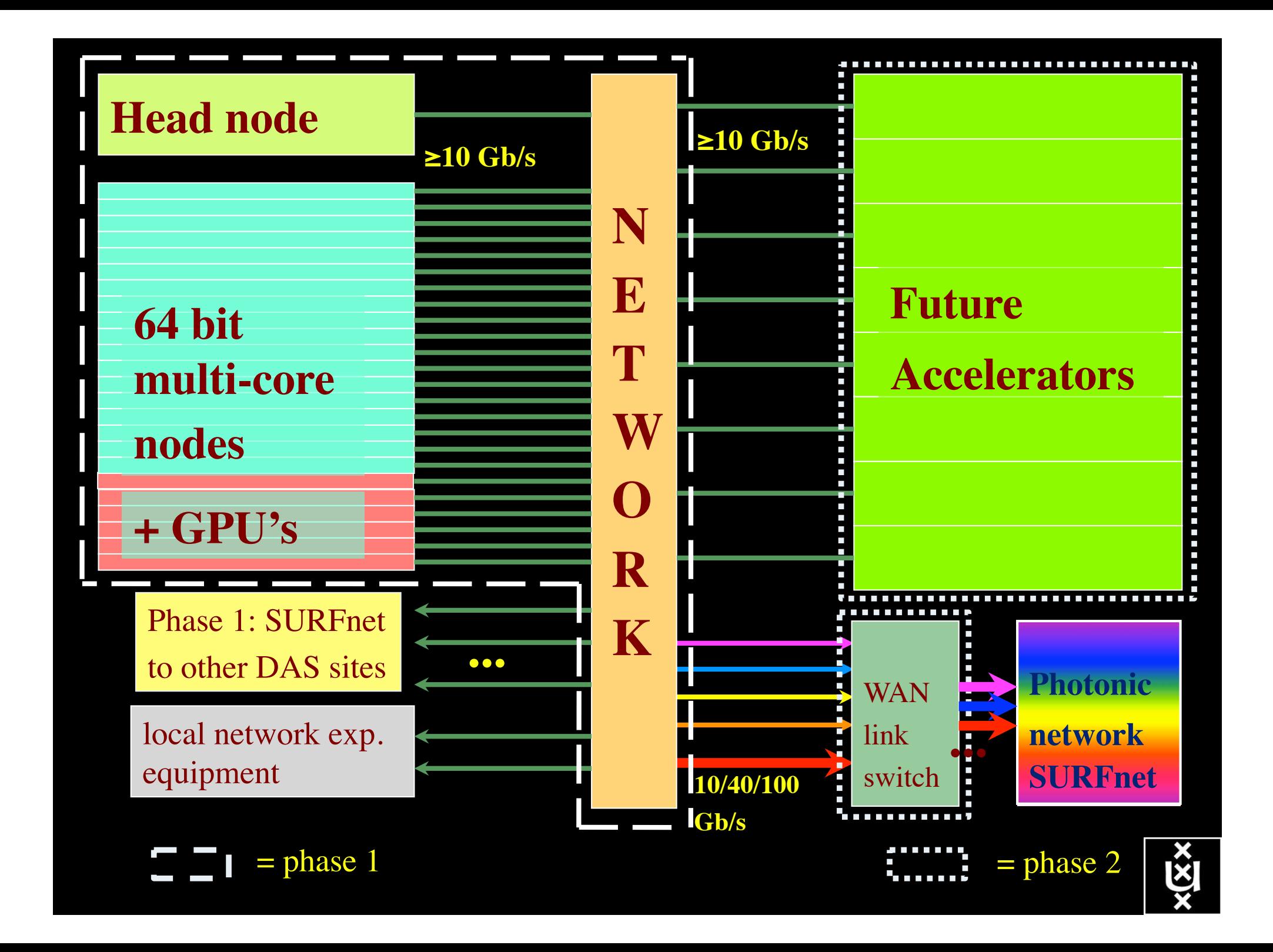

# Power is a big issue

- UvA cluster uses (max) 30 kWh
- $1 \text{ kWh} \sim 0.1 \in$
- per year
- add cooling 50%  $\bullet$
- **Emergency power system**
- $\rightarrow$  26 kE/y  $\rightarrow$  39 k $\epsilon$ /y  $\Rightarrow$  50 k $\epsilon$ /y
- per rack 10 kWh is now normal

• YOU BURN ABOUT HALF THE CLUSTER OVER ITS **LIFETIME!** 

- Terminating a 10 Gb/s wave costs about 200 W
- Entire loaded fiber  $\rightarrow$  16 kW
- Wavelength Selective Switch : few W!

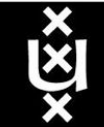

# Alien light From idea to realisation!

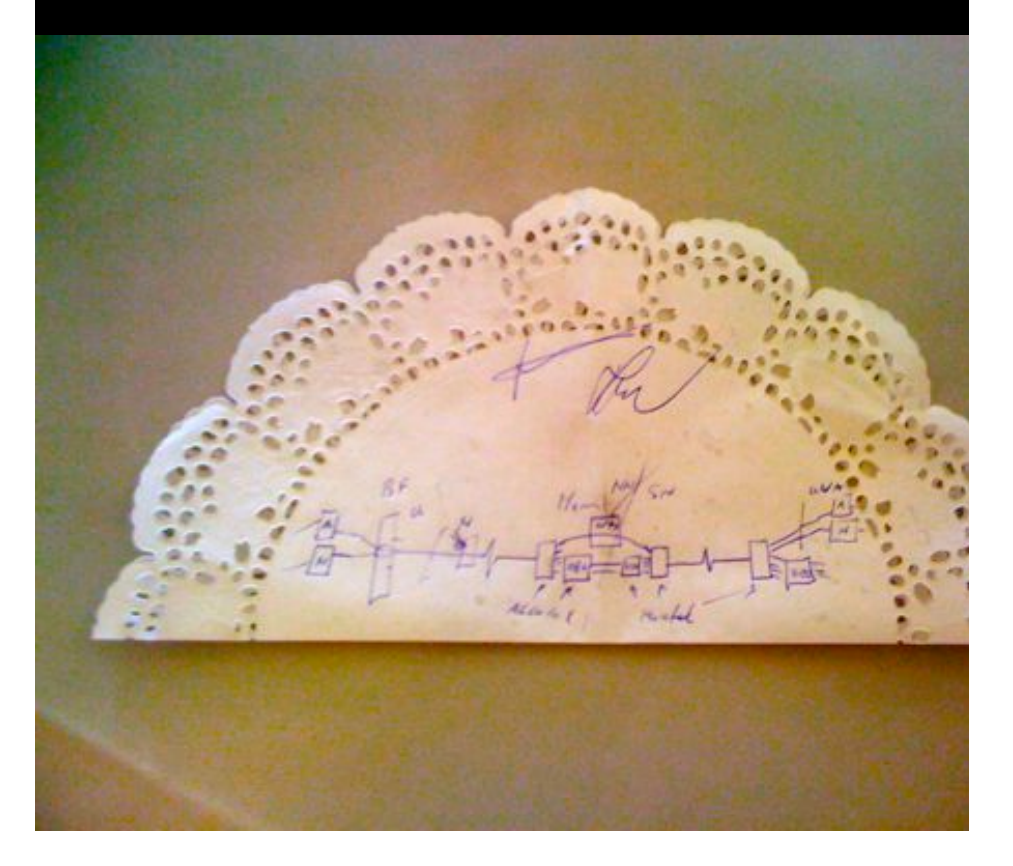

### 40Gb/s alien wavelength transmission via a multi-vendor 10Gb/s DWDM infrastructure

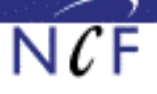

#### Alien wavelength advantages

- Direct connection of customer equipment<sup>(1)</sup>  $\rightarrow$  cost savings
- Avoid OEO regeneration  $\rightarrow$  power savings
- Faster time to service<sup>[2]</sup>  $\rightarrow$  time savings
- Support of different modulation formats<sup>(i)</sup>
- \* extend network lifetime

#### Alien wavelength challenges

- Complex end-to-end optical path engineering in terms of linear (i.e. OSNR, dispersion) and non-linear (FWM, SPM, XPM, Raman) transmission effects for different modulation formats.
- Complex interoperability testing.
- End-to-end monitoring, fault isolation and resolution.
- End-to-end service activation.

In this demonstration we will investigate the performance of a 40Gb/s PM-OPSK alien wavelength installed on a 10Gb/s DWDM infrastructure.

#### New method to present fiber link quality, FoM (Figure of Merit)

In order to quantify optical link grade, we propose a new method of representing system quality: the FOM (Figure of Merit) for concatenated fiber spans.

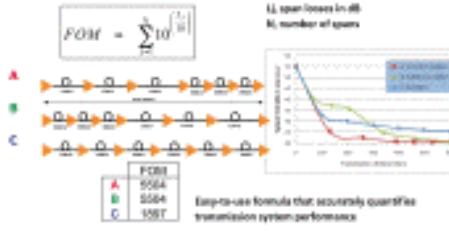

#### **Transmission system setup**

JOINT SURFnet/NORDUnet 40Gb/s PM-QPSK allen wavelength DEMONSTRATION.

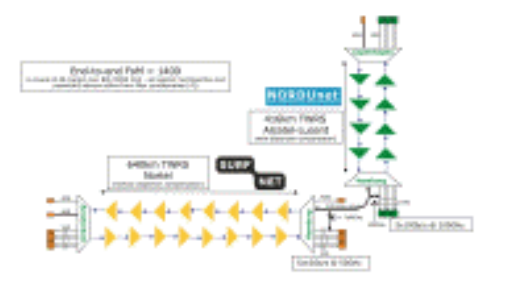

**Test results** 

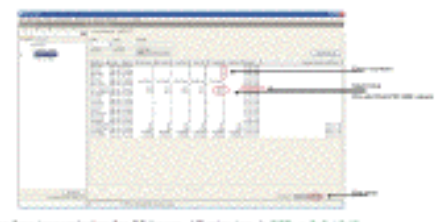

Enter-free transmission for 23 hours, 17 minutes + 96R < 3.0 to 18

#### Conclusions

- We have investigated experimentally the all-optical transmission of a 40Gb/s PM-QPSK alien wavelength via a concatenated native and third party DWDM system that both were carrying live 10Gb/s wavelenaths.
- The end-to-end transmission system consisted of 1056 km of TWRS (TrueWave Reduced Slope) transmission fiber.
- We demonstrated error-free transmission (i.e. BER below 10-15) during a 23 hour period.
- More detailed system performance analysis will be presented in an upcoming paper.

**NORTEL** 

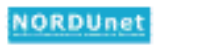

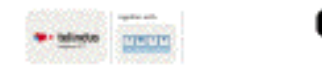

mentoare de mandata a despoisa primo a destruta a corpora (primo e la conducta tendit) a especta dels cales d<br>els complexacións de mandata de alteración de seu del tendits, escalas (el colla calestra tendidas de alcanció<br>e **MINTERNATI ACENOMATICA MENTI** 

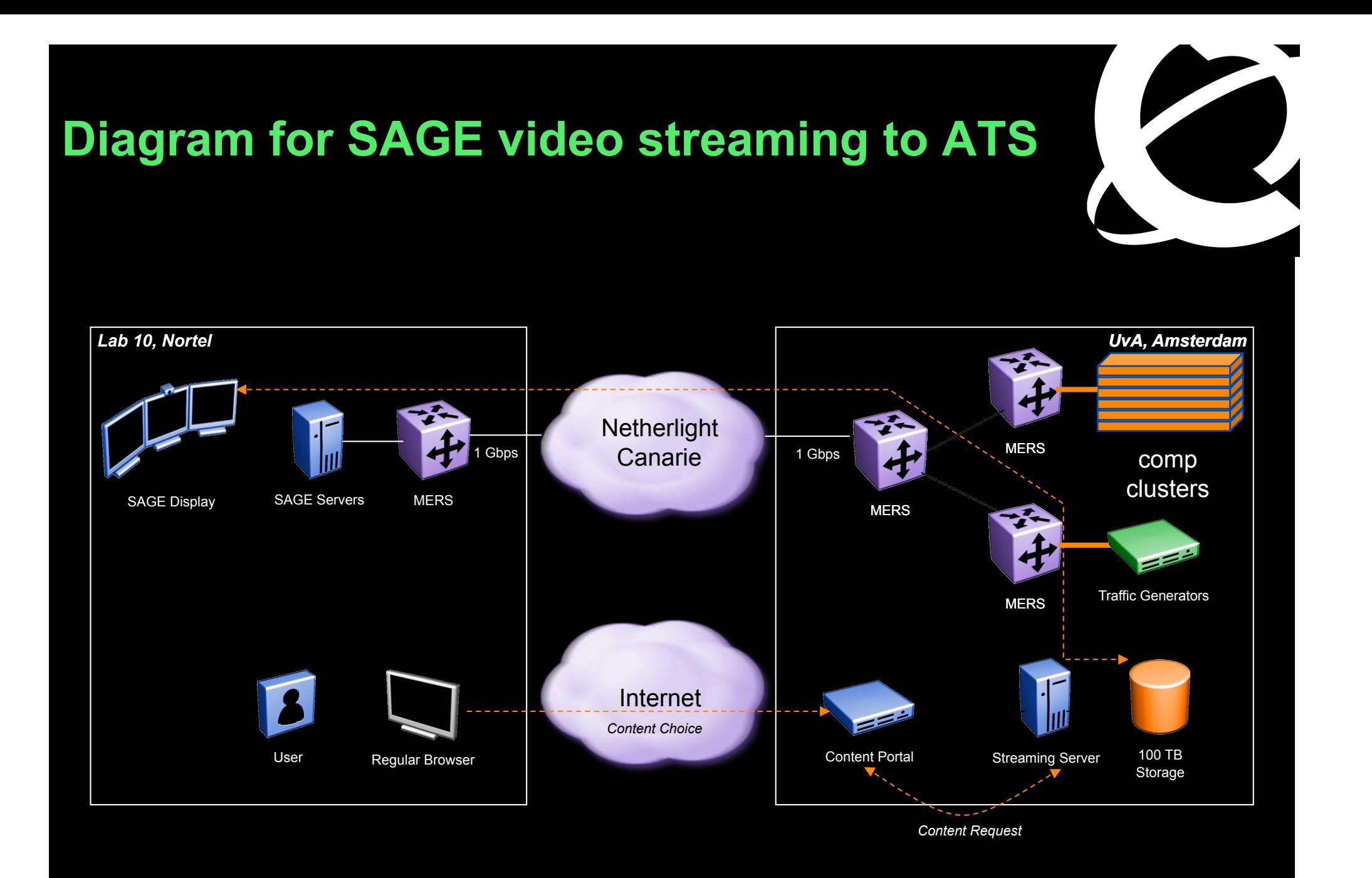

-Nortel CIENA Confidential

### **UvA Testbed**

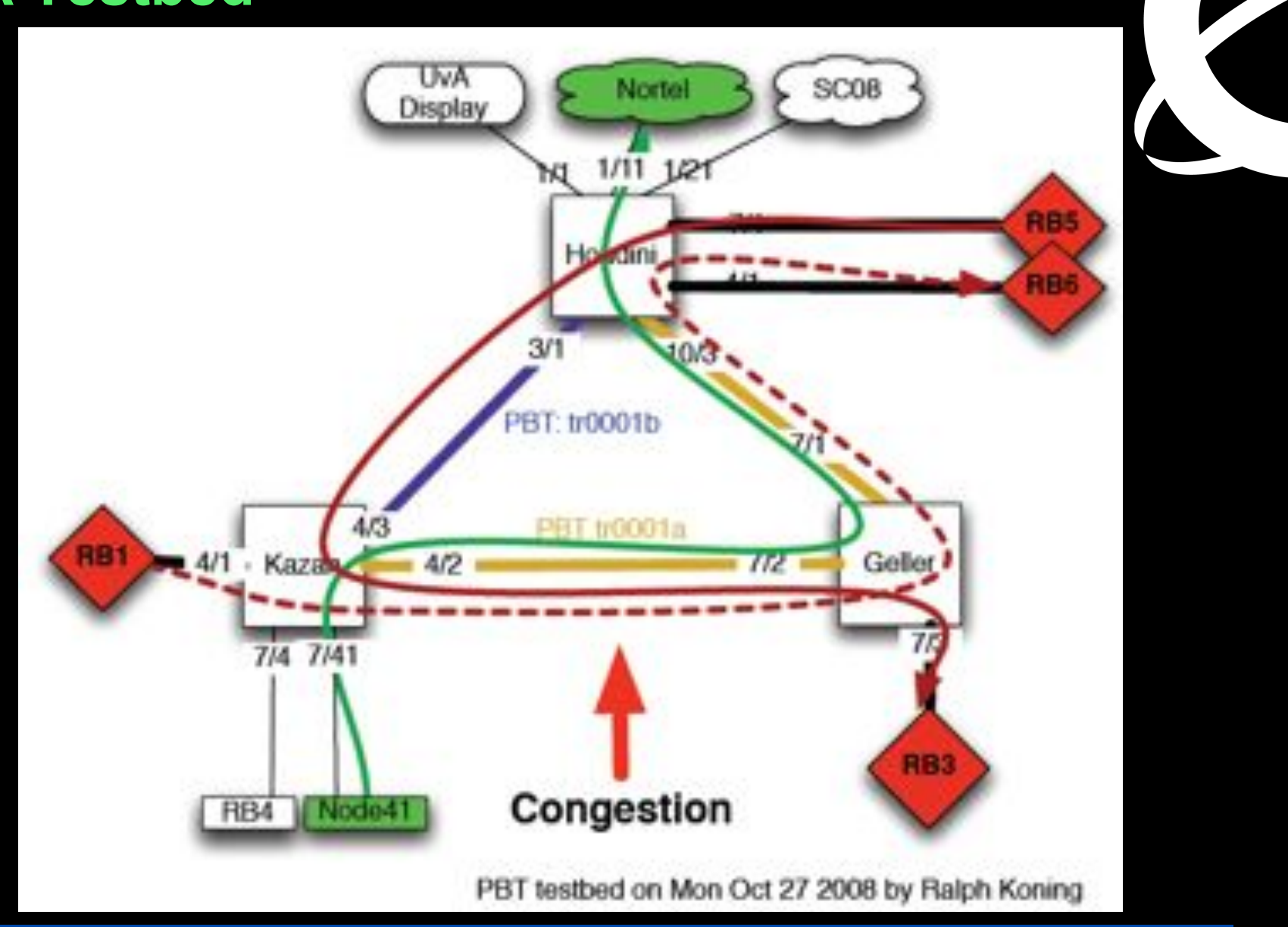

paths carrying streamed SHD Content Congestion introduced in the network with multiple PBT

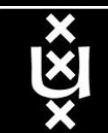

 $\overline{\mathbf{C}}$ 

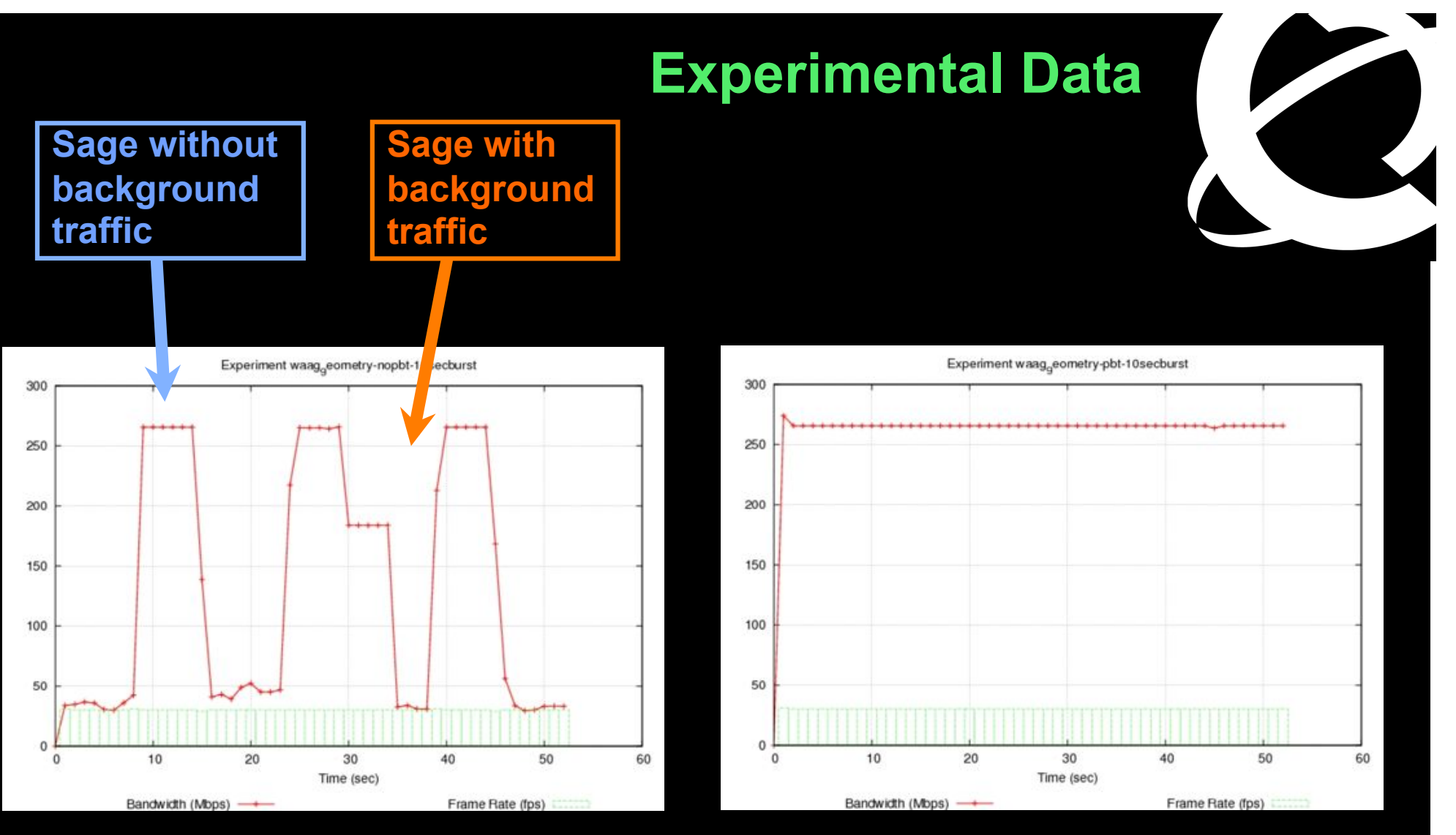

### **10 Second Traffic bursts with No PBT**

**10 Second Traffic bursts with PBT** 

technology to build a shared Media-Ready Network PBT is *SIMPLE* and *EFFECTIVE*

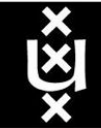

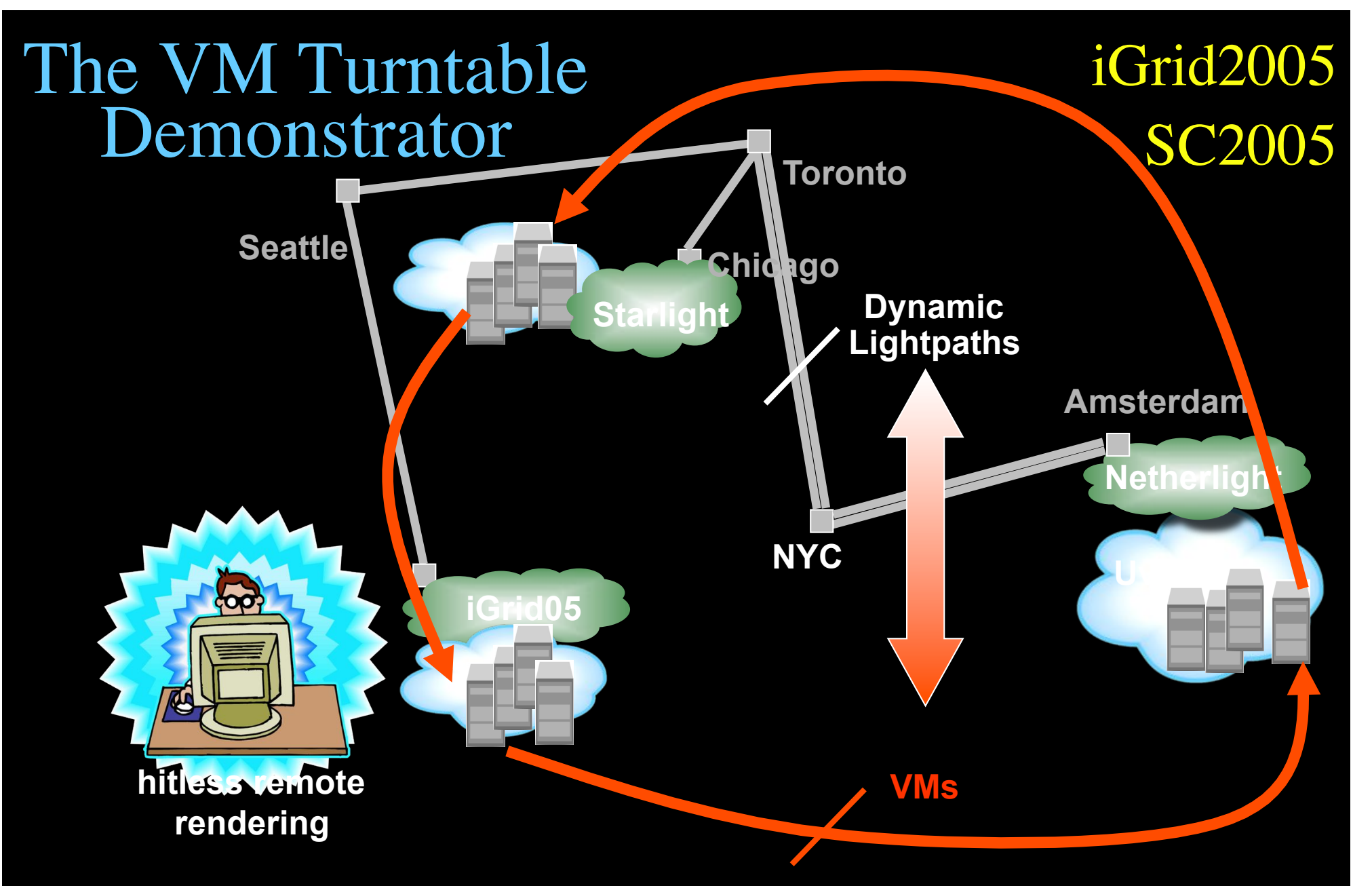

**The VMs that are live-migrated run an iterative search-refine-search workflow against data stored in different databases at the various locations. A user in San Diego gets hitless rendering of search progress as VMs spin around** 

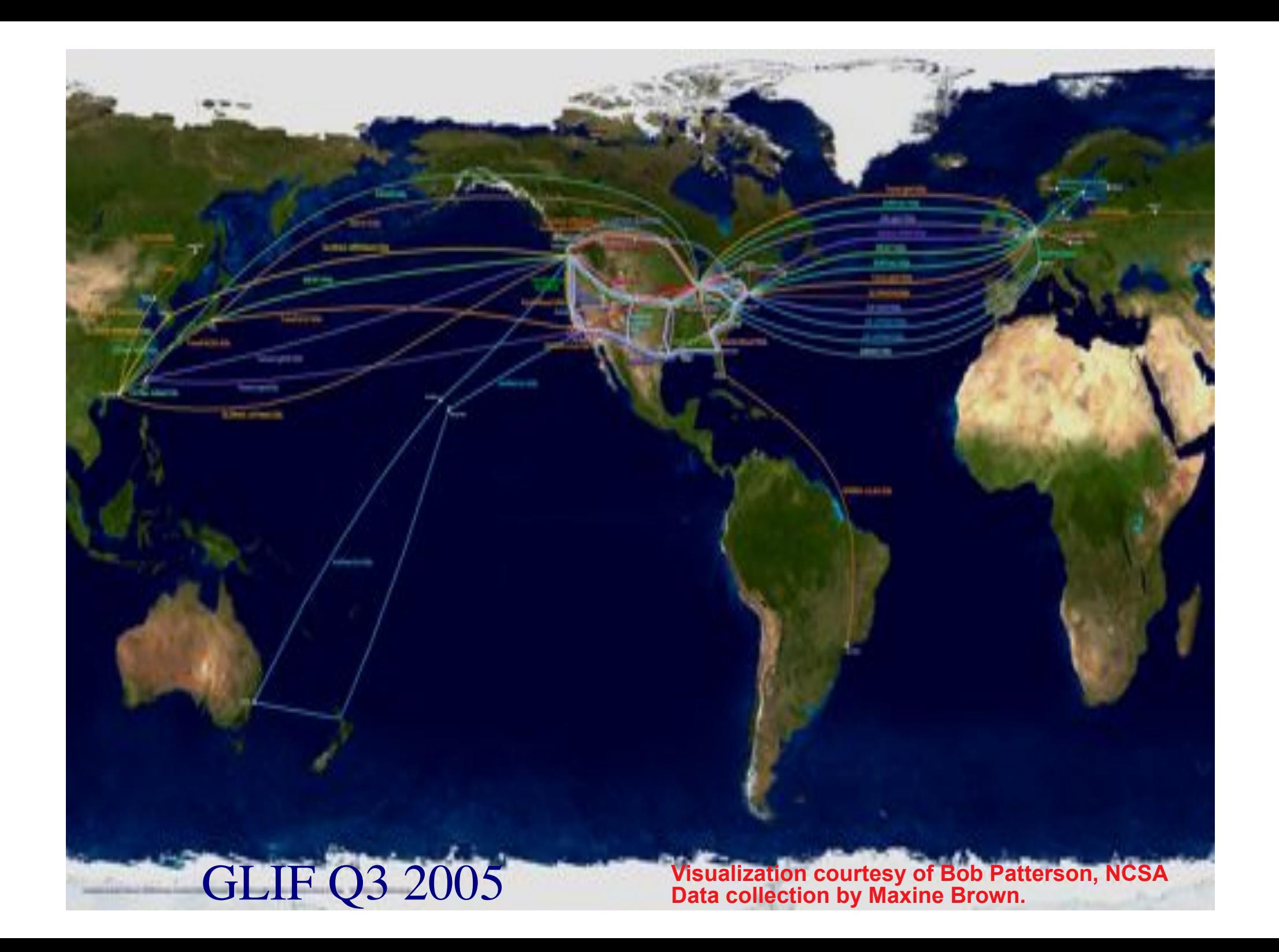

# Network Description Language

- From semantic Web / Resource Description Framework.
- The RDF uses XML as an interchange syntax.
- Data is described by triplets:

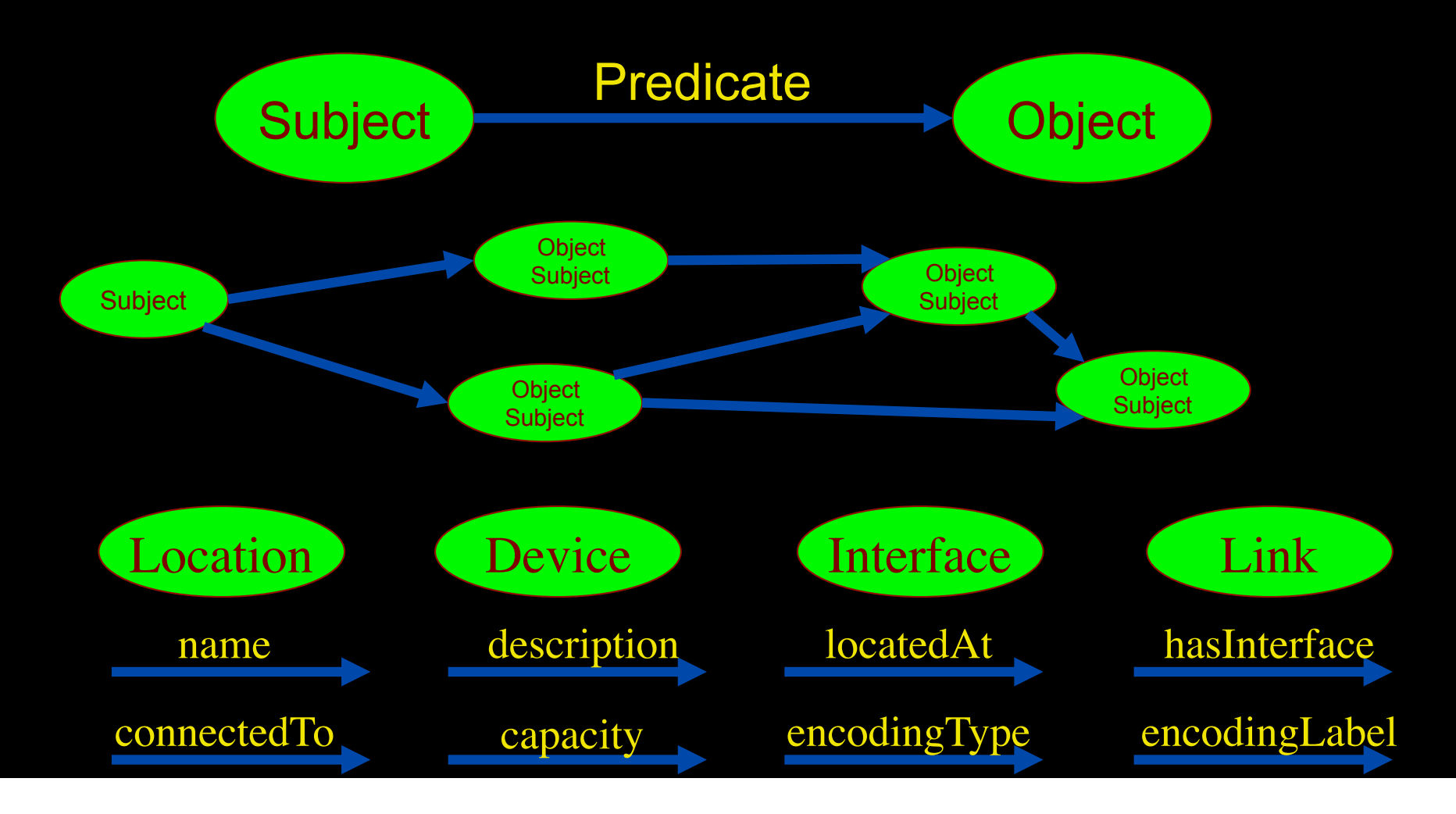

# NetherLight in RDF

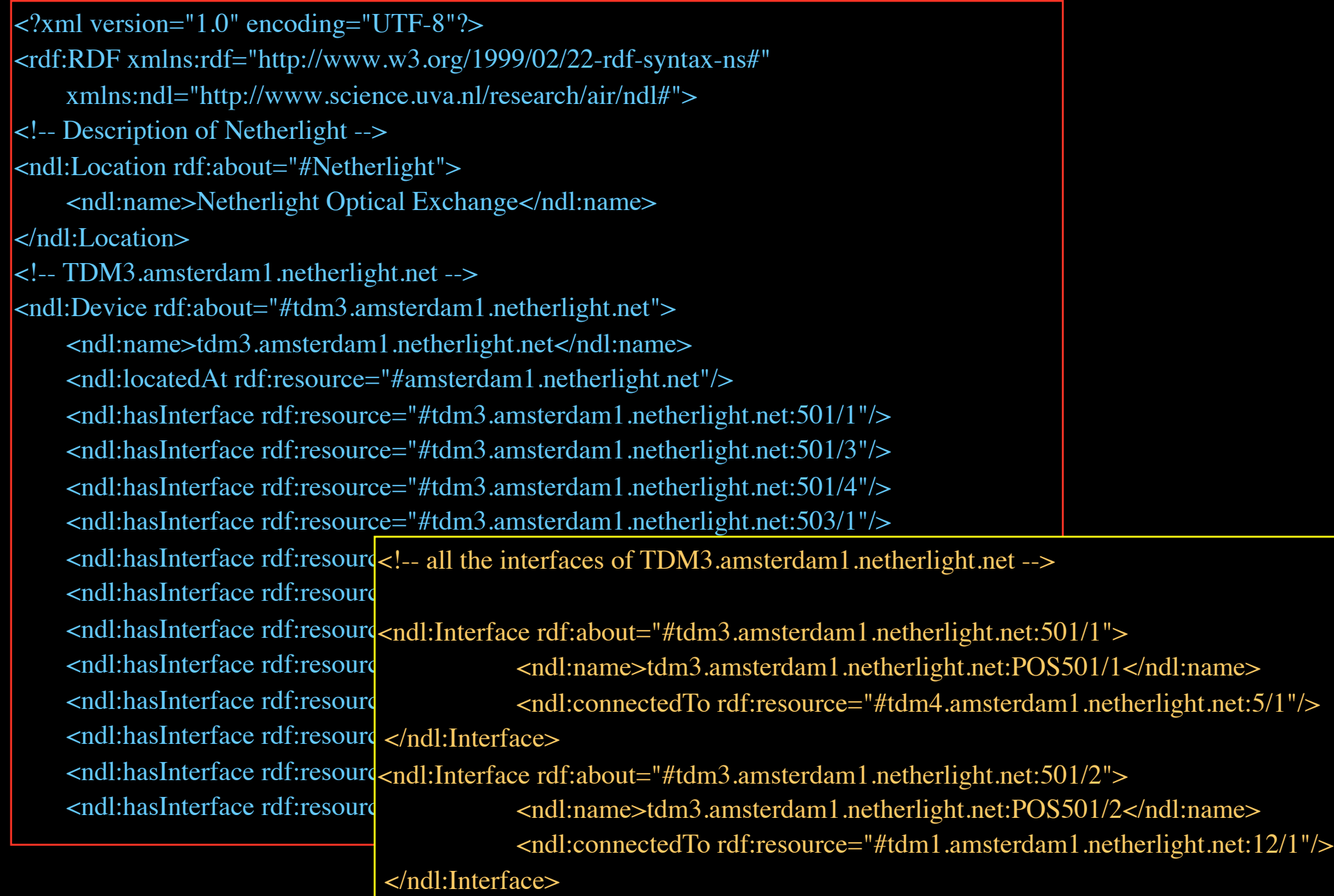

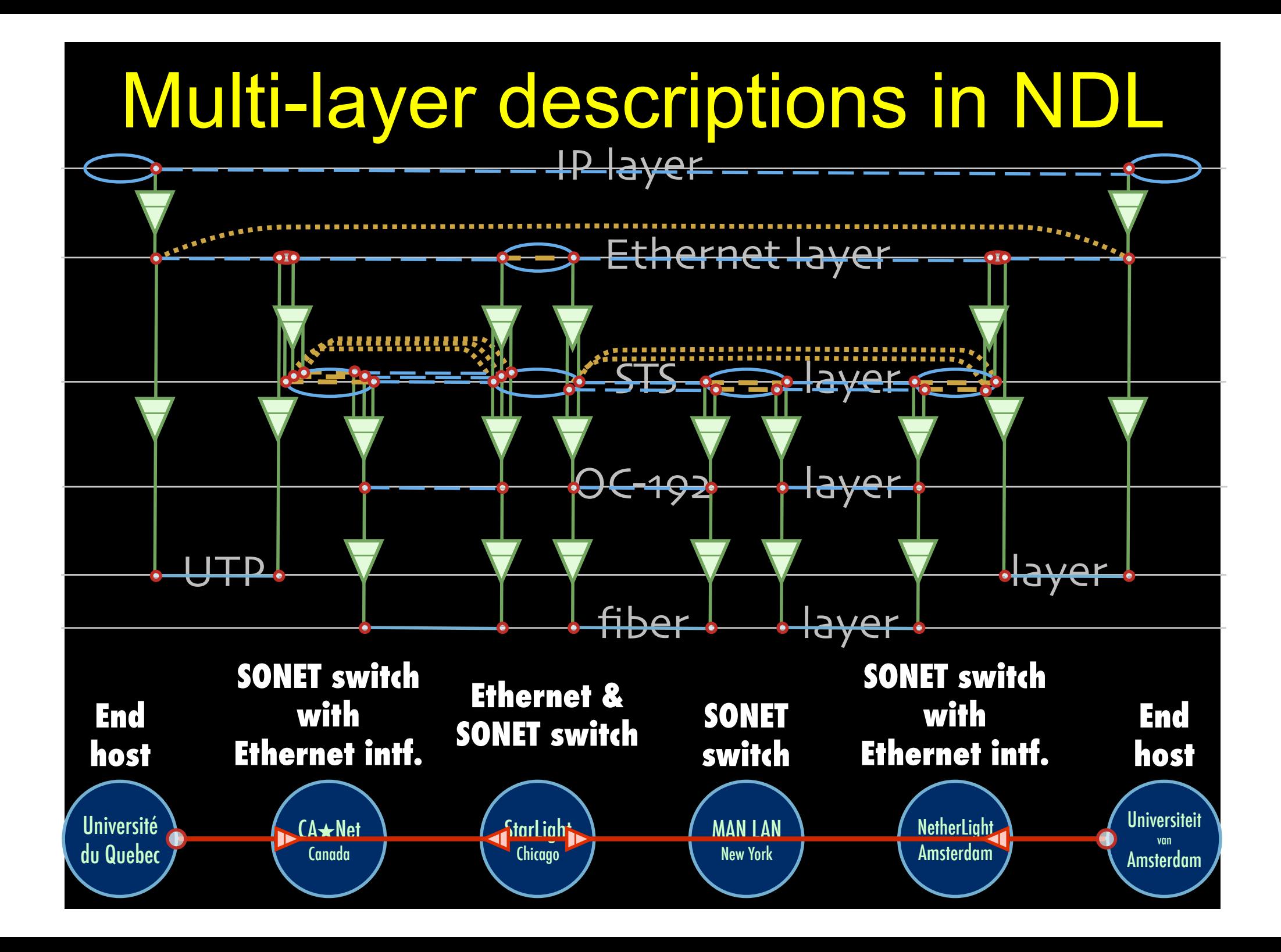

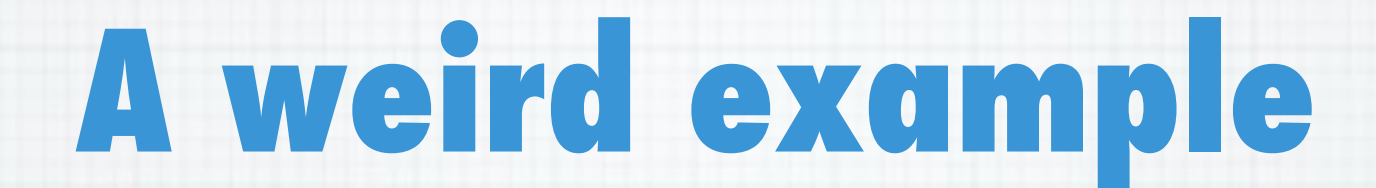

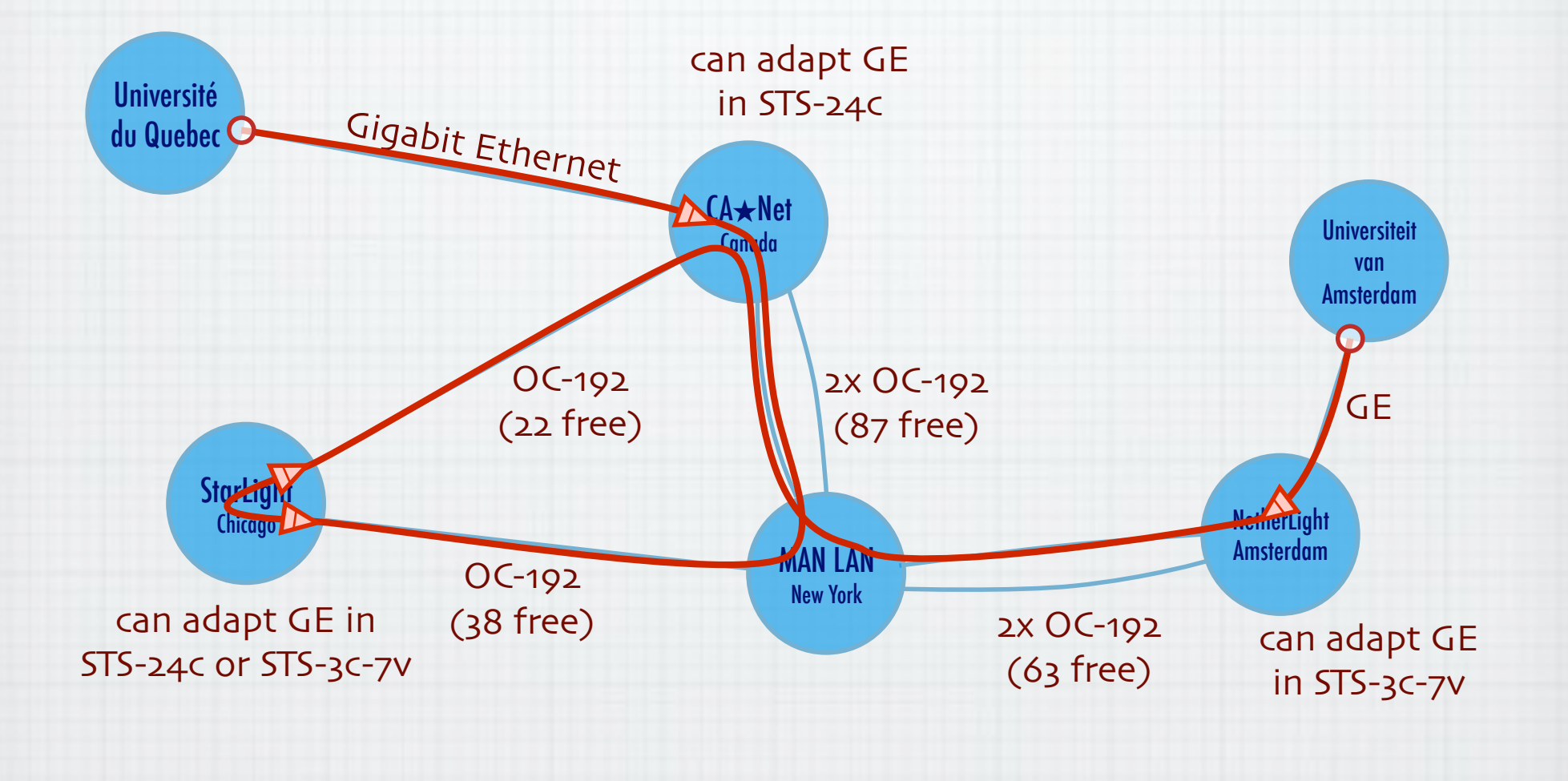

Thanks to Freek Dijkstra & team

## The Problem

I want HC and AB Success depends on the order Wouldn't it be nice if I could request [HC, AB, ...]

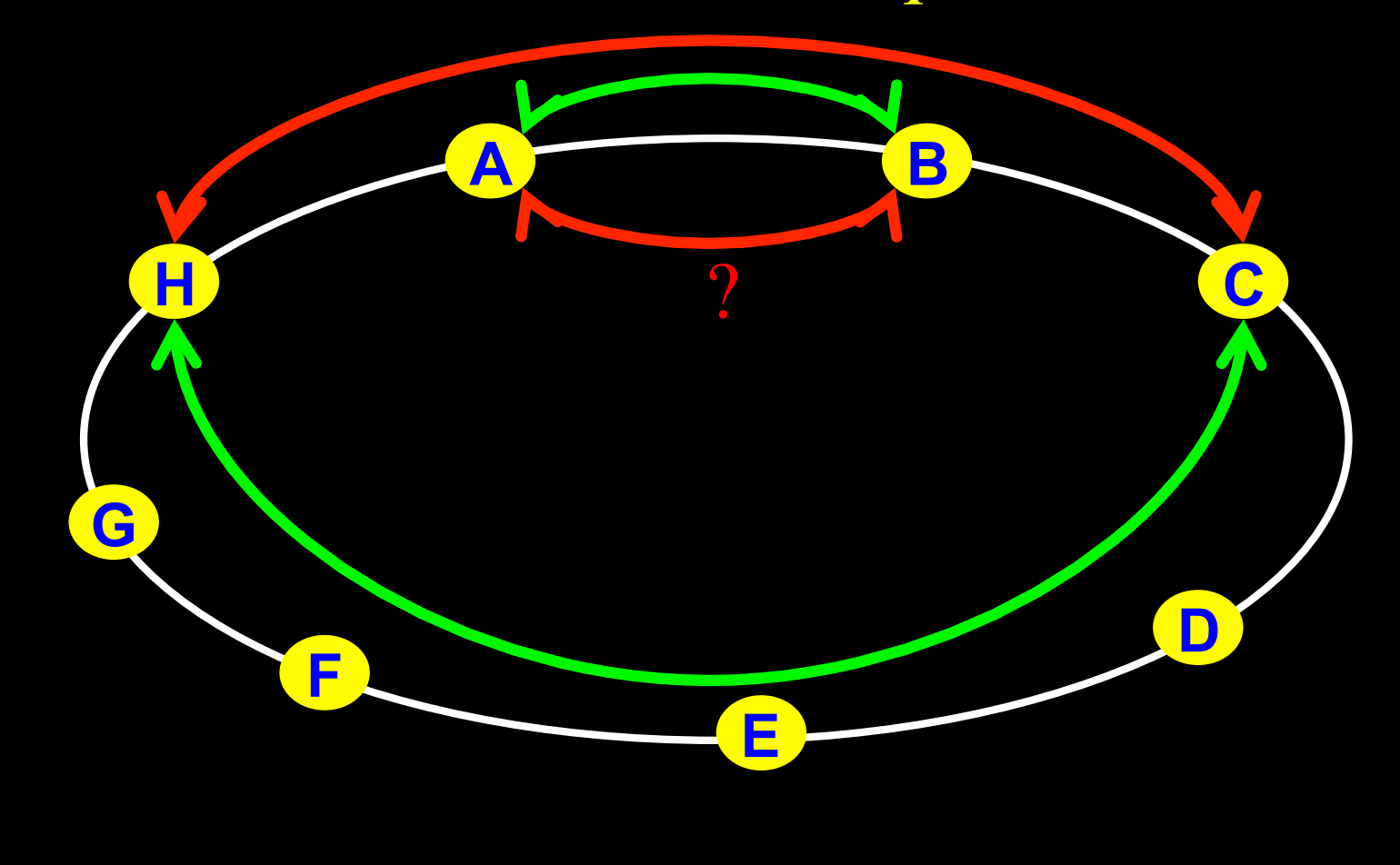

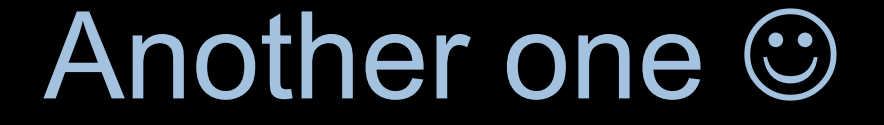

### I want AB and CD Success does not even depend on the order!!!

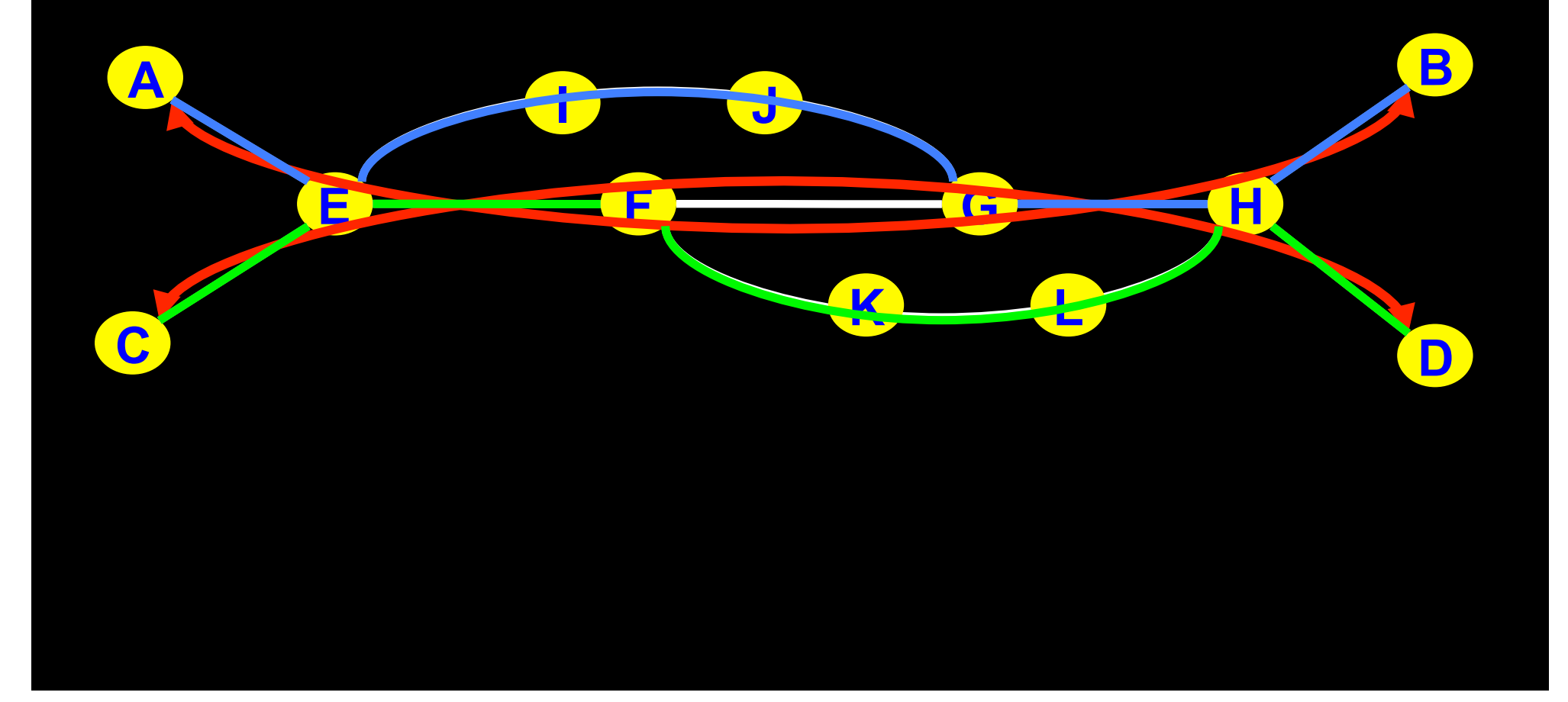

# NDL + PROLOG

Research Questions: •order of requests •complex requests •usable leftovers

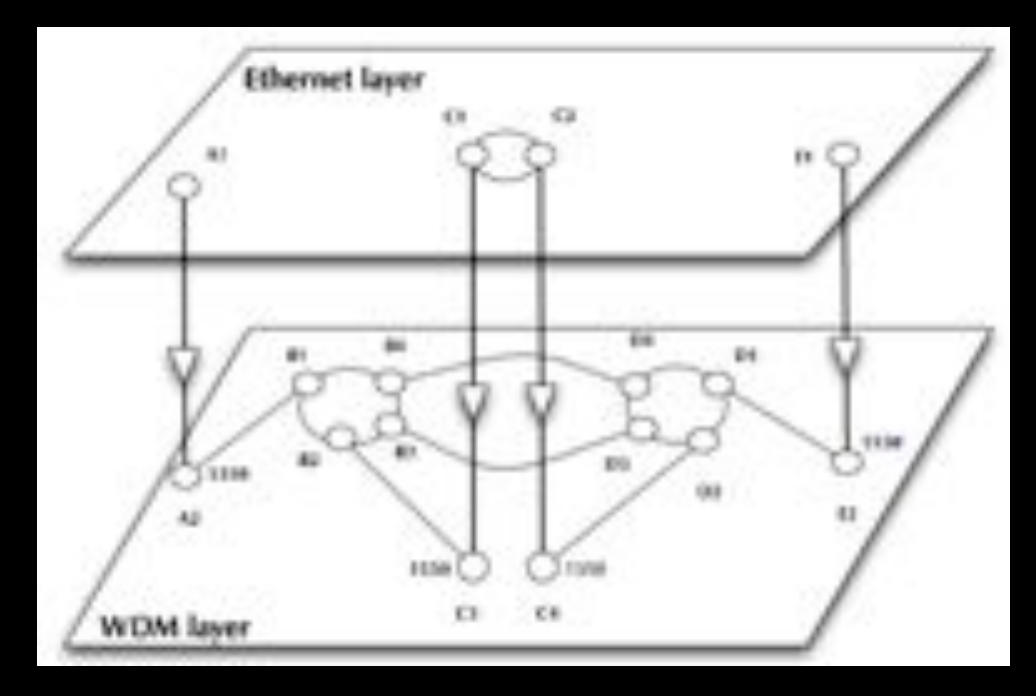

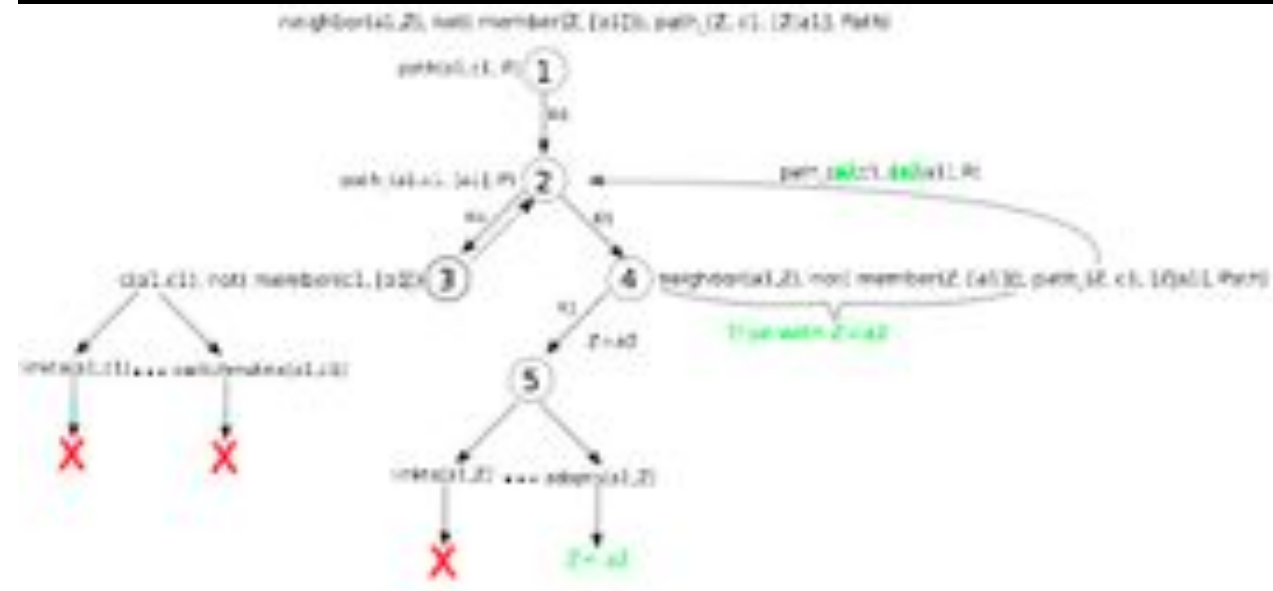

•Reason about graphs

•Find sub-graphs that comply with rules

### Single layer networks: results

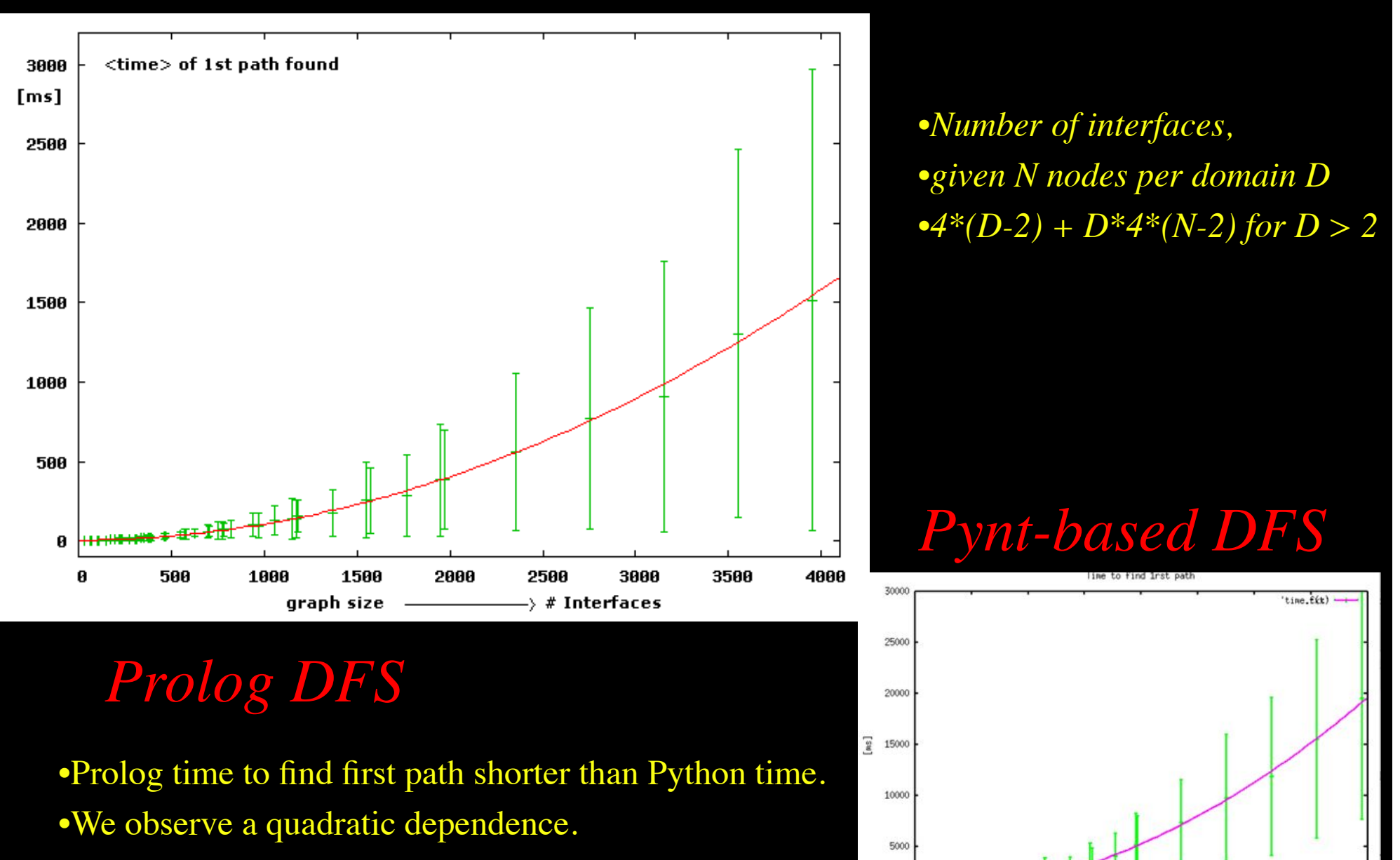

1000

1500

onanh eige

2000

2500

 $\longrightarrow$  # Interfaces

3000

3500

400

•Length of paths found comparable.

### Multi-layer Network PathFinding

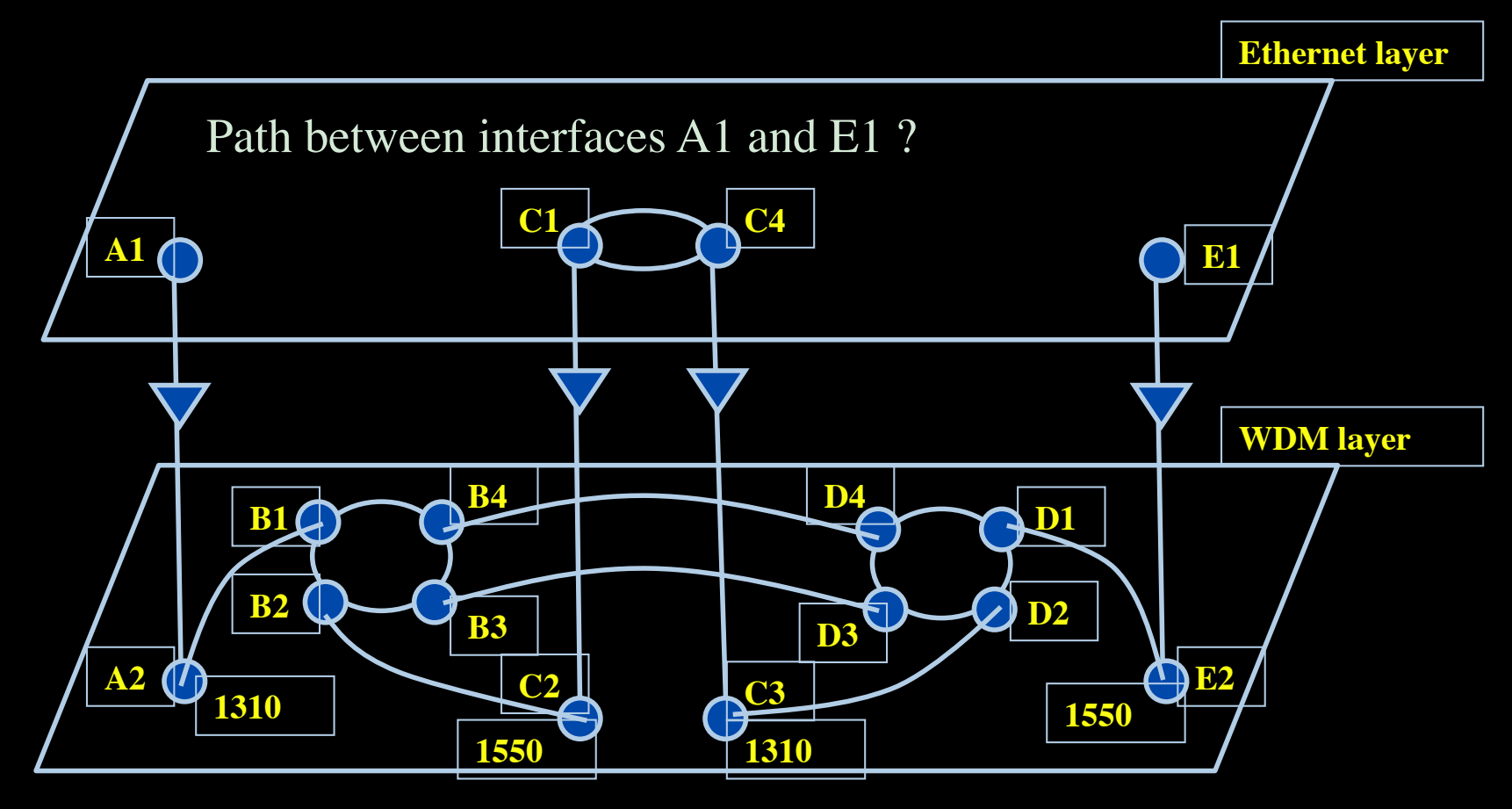

### **Prolog rule:**

- rdf\_db:rdf( Intf1, ndl:'layer', Layer),  $\%$ -- get layer of interface Intf1  $\rightarrow$  Layer
- Layer  $=$  'wdm#LambdaNetworkElement',  $\%$ -- are we at the WDM-layer ?
- 
- rdf\_db:rdf( Intf2, wdm:'wavelength', W2),  $\%$ -- get wavelength of Intf2  $\rightarrow$  W2
- compatible\_wavelengths( CurrWav, W2 ).  $\%$ -- is CurrWav compatible with W2 ?

linkedto( Intf1, Intf2, CurrWav ):-  $\%$ -- is there a link between Intf1 and Intf2 for wavelength CurrWav ?

- 
- 
- rdf db:rdf( Intf1, ndl:'linkedTo', Intf2 ),  $\%$ -- is Intf1 linked to Intf2 in the RDF file?
	-
	-

**linkedto( B4, D4, CurrWav ) is true for any value of CurrWav linkedto( D2, C3, CurrWav) is true if CurrWav == 1310**

### Multi-layer Network PathFinding

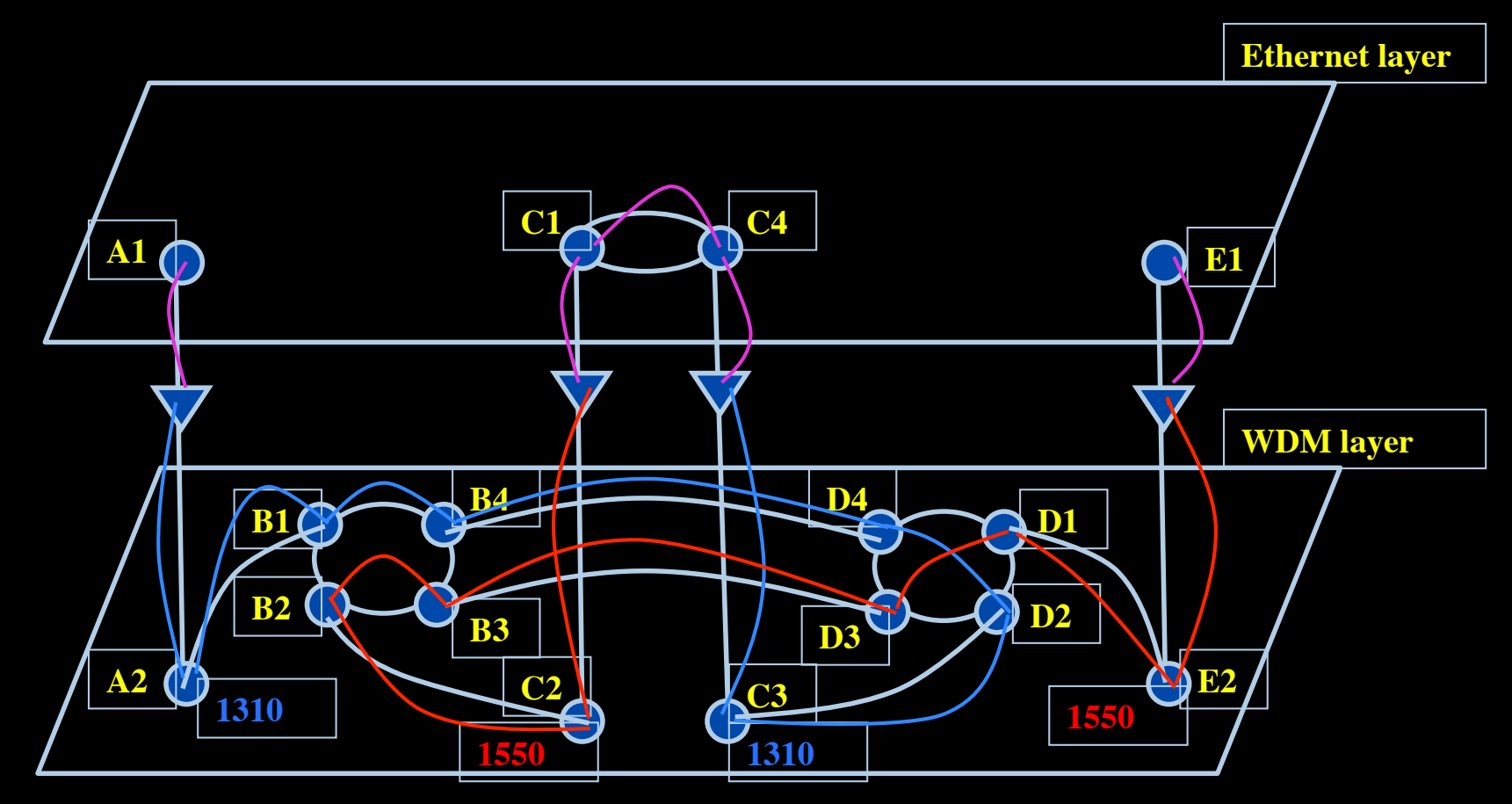

Path between interfaces A1 and E1: A1-A2-B1-B4-D4-D2-C3-C4-C1-C2-B2-B3-D3-D1-E2-E1

Scaling: Combinatorial problem

## RDF describing Infrastructure content content RDF/CG RDF/CG RDF/ST RDF/NDL RDF/NDL RDF/VIZ RDF/CPU Application: find video containing x, then trans-code to it view on Tiled Display PG&CdL

# **Applications** and Networks become aware of each other!

### **CineGrid Description Language**

CineGrid is an initiative to facilitate the exchange, storage and display of high-quality digital media.

The CineGrid Description Language (CDL) describes CineGrid resources. Streaming, display and storage components are organized in a hierarchical way.

CDL has bindings to the NDL ontology that enables descriptions of network components and their interconnections.

With CDL we can reason on the CineGrid infrastructure and its services.

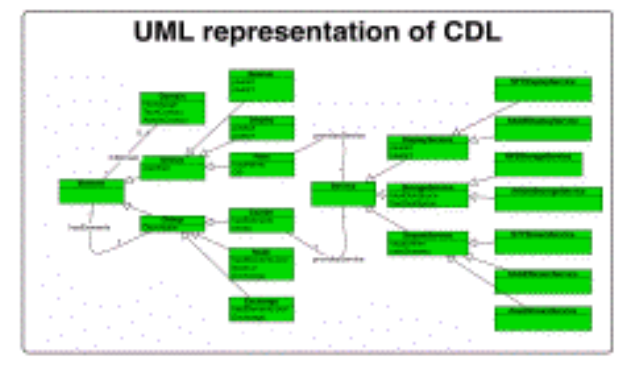

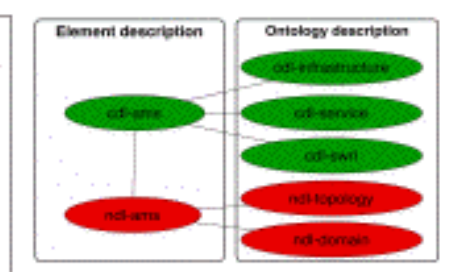

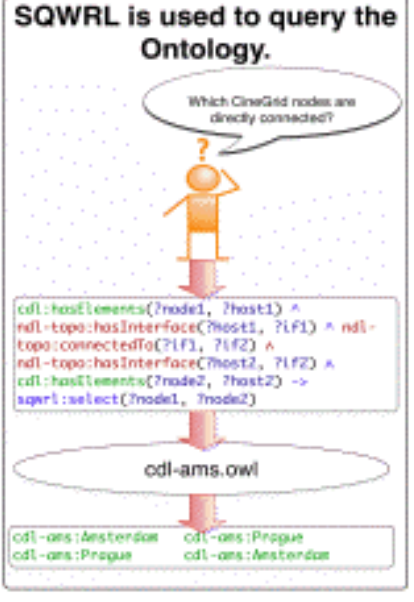

CDL links to NDL using the owl:SameAs property. CDL defines the services, NDL the network interfaces and links. The combination of the two ontologies identifies the host pairs that support matching services via existing network connections

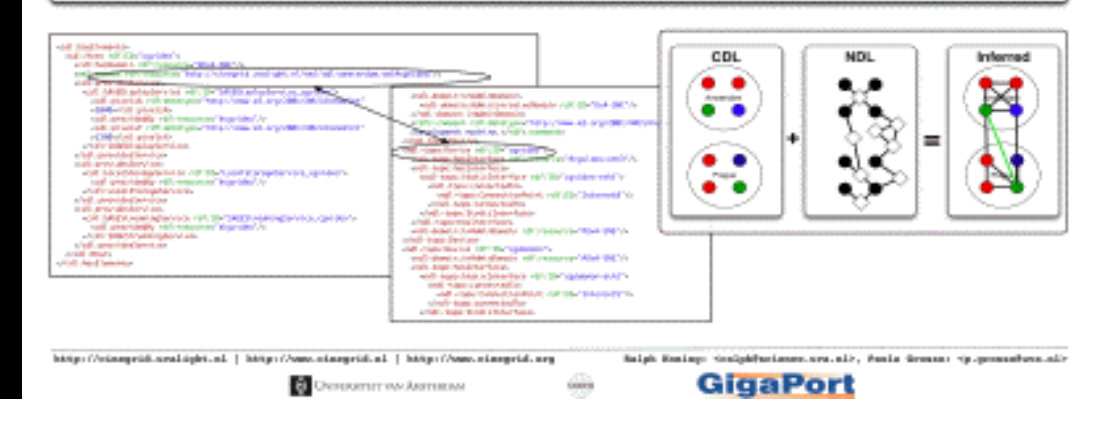

### User Programmable Virtualized Networks allows the results of decades of computer science to handle the complexities of application specific networking.

- The network is virtualized as a collection of resources
- UPVNs enable network resources to be programmed as part of the application
- Mathematica, a powerful mathematical software system, can interact with real networks using UPVNs

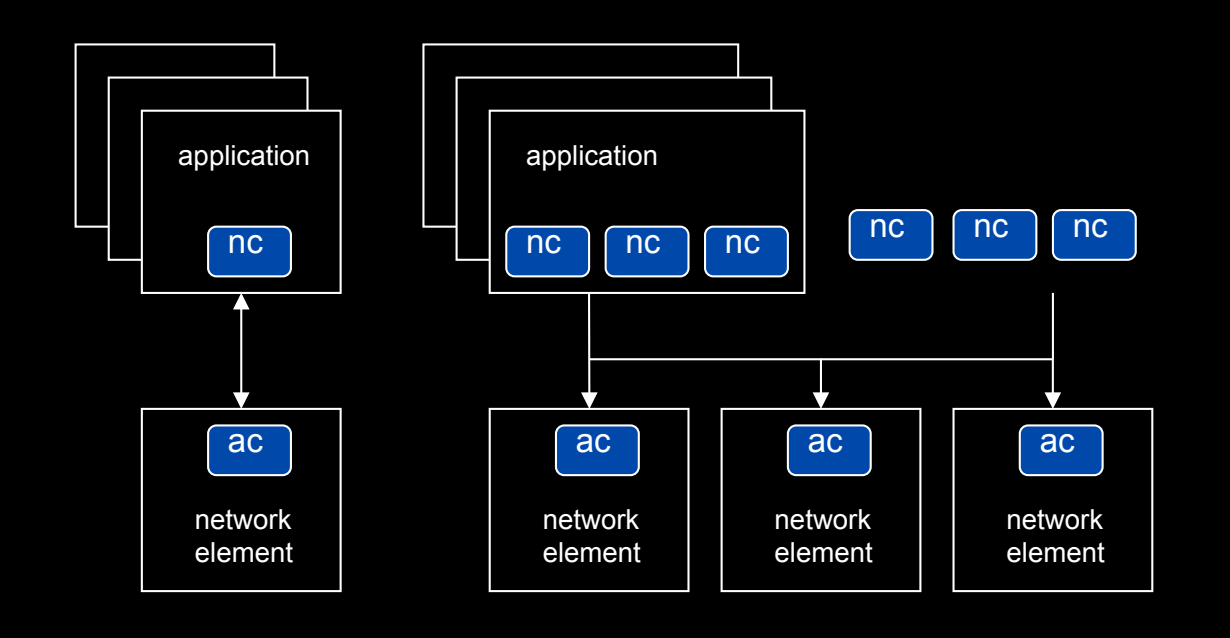

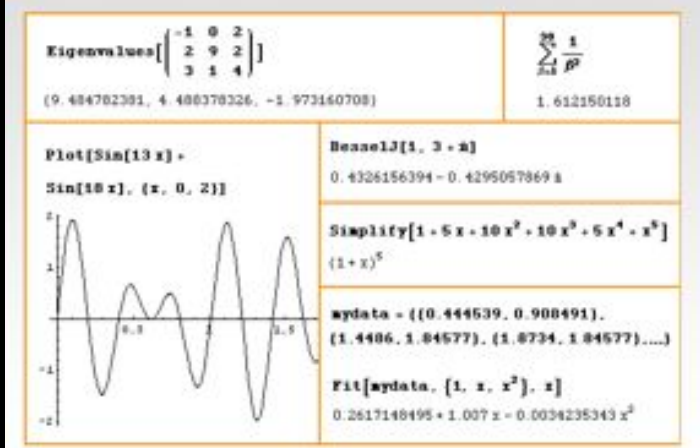

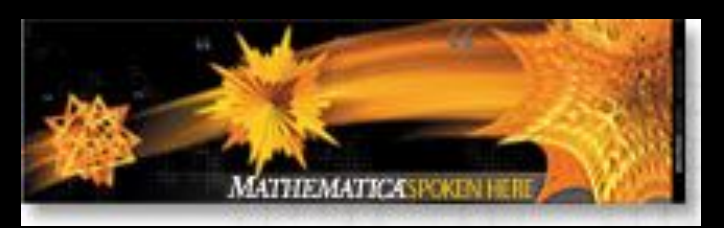

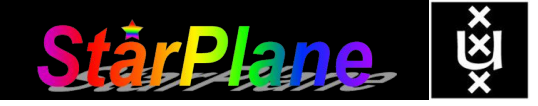

Topology matters can be dealt with algorithmically Results can be persisted using a transaction service built in UPVN Mathematica enables advanced graph queries, visualizations and real-time network manipulations on UPVNs

#### Initialization and BFS discovery of NEs

**Needs["WebServices`"] <<DiscreteMath`Combinatorica` <<DiscreteMath`GraphPlot` InitNetworkTopologyService["edge.ict.tno.nl"]** 

Available methods:

{DiscoverNetworkElements,GetLinkBandwidth,GetAllIpLinks,Remote, NetworkTokenTransaction}

**Global`upvnverbose = True;** 

**AbsoluteTiming[nes = BFSDiscover["139.63.145.94"];][[1]]** 

**AbsoluteTiming[result = BFSDiscoverLinks["139.63.145.94", nes];][[1]]**

Getting neigbours of: 139.63.145.94

Internal links: {192.168.0.1, 139.63.145.94} (...)

Getting neigbours of:192.168.2.3

#### Transaction on shortest path with tokens Internal links: {192.168.2.3}

**nodePath = ConvertIndicesToNodes[ ShortestPath[ g, Node2Index[nids,"192.168.3.4"], Node2Index[nids,"139.63.77.49"]], nids]; Print["Path: ", nodePath];**

**If[NetworkTokenTransaction[nodePath, "green"]==True, Print["Committed"], Print["Transaction failed"]];**

Path: {192.168.3.4,192.168.3.1,139.63.77.30,139.63.77.49}

Committed

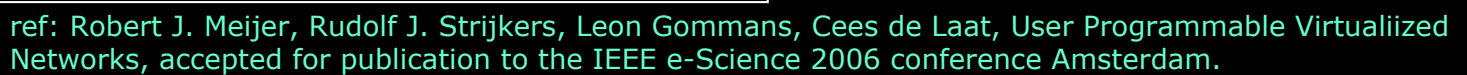

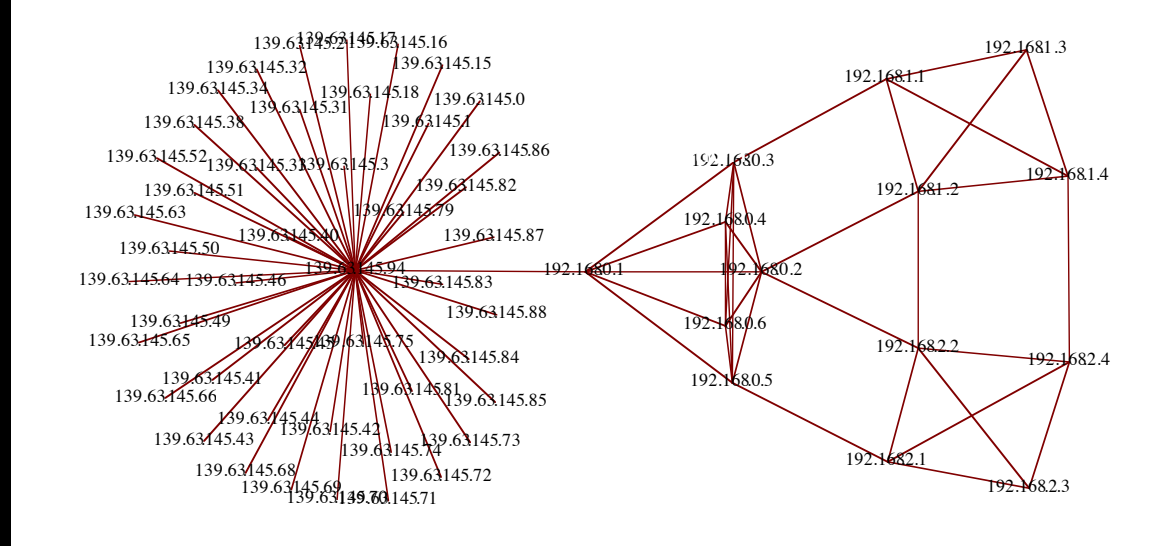

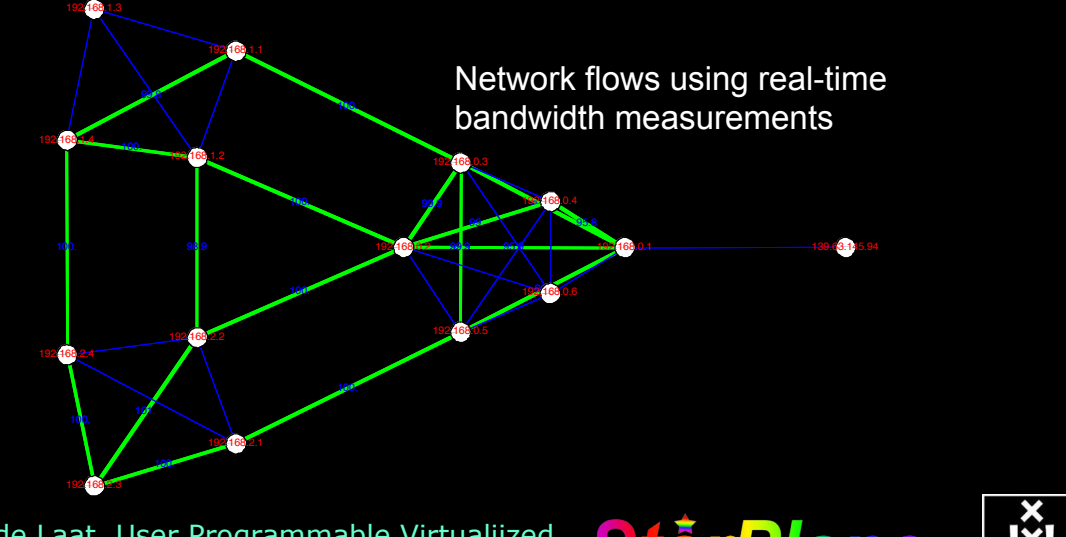

## TouchTable Demonstration @ SC08

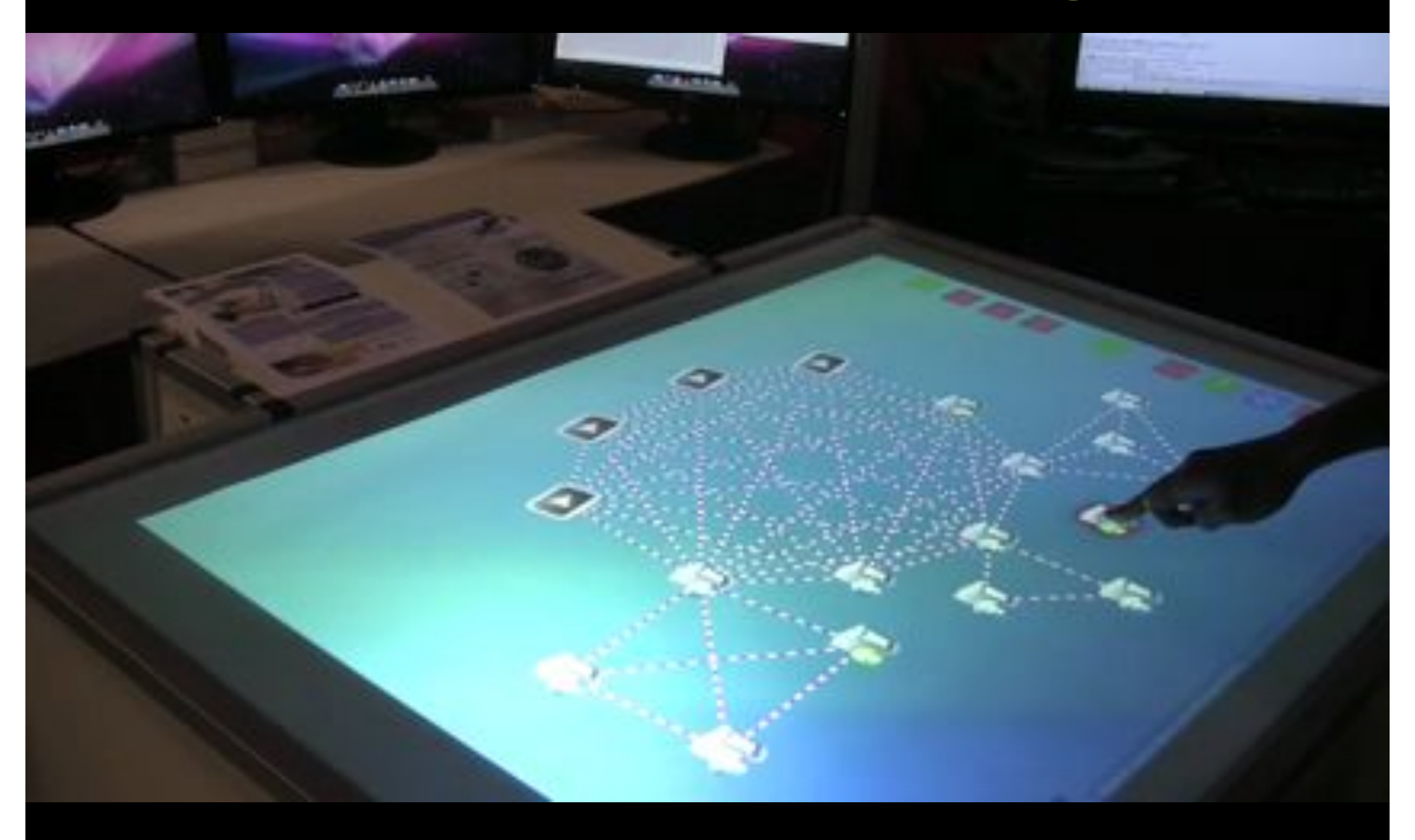

# Themes for next years

- 40 and 100 gbit/s
- Network modeling and simulation
- Cross domain Alien Light switching
- Green-Light
- Network and infrastructure descriptions & WEB2.0
- Reasoning about services
- Cloud Data Computing Virtualisation
- Web Services based Authorization
- Network Services Interface (N-S and E-W)
- e-Science integrated services
- Prototyping the Internet Exchange of the Future

### UILDING A NATIONA **KNOWLEDGE INFRASTRUCTURE**

OW DUTCH PRAGMATISM NURTURES A 21<sup>ST</sup> CENTURY ECONOMY

> **The COOK Report On Internet Protocol**

**CookReport** feb 2009 and feb-mar 2010

november '08 interview with Kees Neggers (SURFnet), Cees de Laat (UvA)

> and furthermore on november '09

Wim Liebrandt (SURF), Bob Hertzberger (UvA) and Hans Dijkman (UvA)

**BSIK projects GigaPort & VL-e / e-Science**

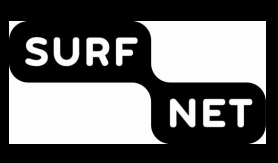

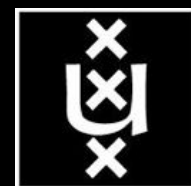

cookreport.com

# **I did not talk about:**

- Token Based Networking
- Privacy & Security
- Authorization, Policy and Trust
- Sensor networks
- Work Flow management

# **Questions ?**

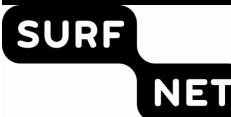

.......

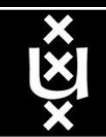